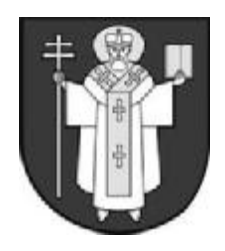

**ЛУЦЬК – 2008**

*Практичний тур*

## *8 клас*

## **ПОРІВНЯННЯ ВОДОПРОНИКНОСТІ ҐРУНТІВ**

*Матеріали і обладнання*: штативи, склянки, лінійки, піщаний годинник на 2 хв. або годинник; 2 зразки ґрунтів різних типів; 2 гумові корки для ущільнення ґрунту; 2 чашки Петрі, 2 прозорі трубки діаметром близько 2 см, вода, гумові кільця.

*Мета роботи*: дослідити водопроникність різних ґрунтів і добрати сільськогосподарські культури, які можуть вирощуватися на відповідних ґрунтах.

- 1. Заповніть скляні трубки відповідними зразками ґрунтів. Ущільніть ґрунт таким чином, щоб його поверхня була нижче від краю трубки на 5 см.
- 2. Прикріпіть до трубок лінійки за допомогою гумових кілець.
- 3. Закріпіть трубки в штативах, підставивши знизу чашки Петрі.
- 4. Налийте на поверхню ґрунту воду до краю трубки.
- 5. Спостерігайте за динамікою проникнення води в ґрунт, реєструючи показники проникності кожні 2, 4, 6, 8 хв., за зміною кольору ґрунту.
- 6. Запишіть результати спостережень в бланк, зробіть пропозиції відносно вирощування сільськогосподарських культур на таких ґрунтах.

## **ПОРІВНЯННЯ ВОДОПРОНИКНОСТІ ҐРУНТІВ**

(*бланк для відповіді*)

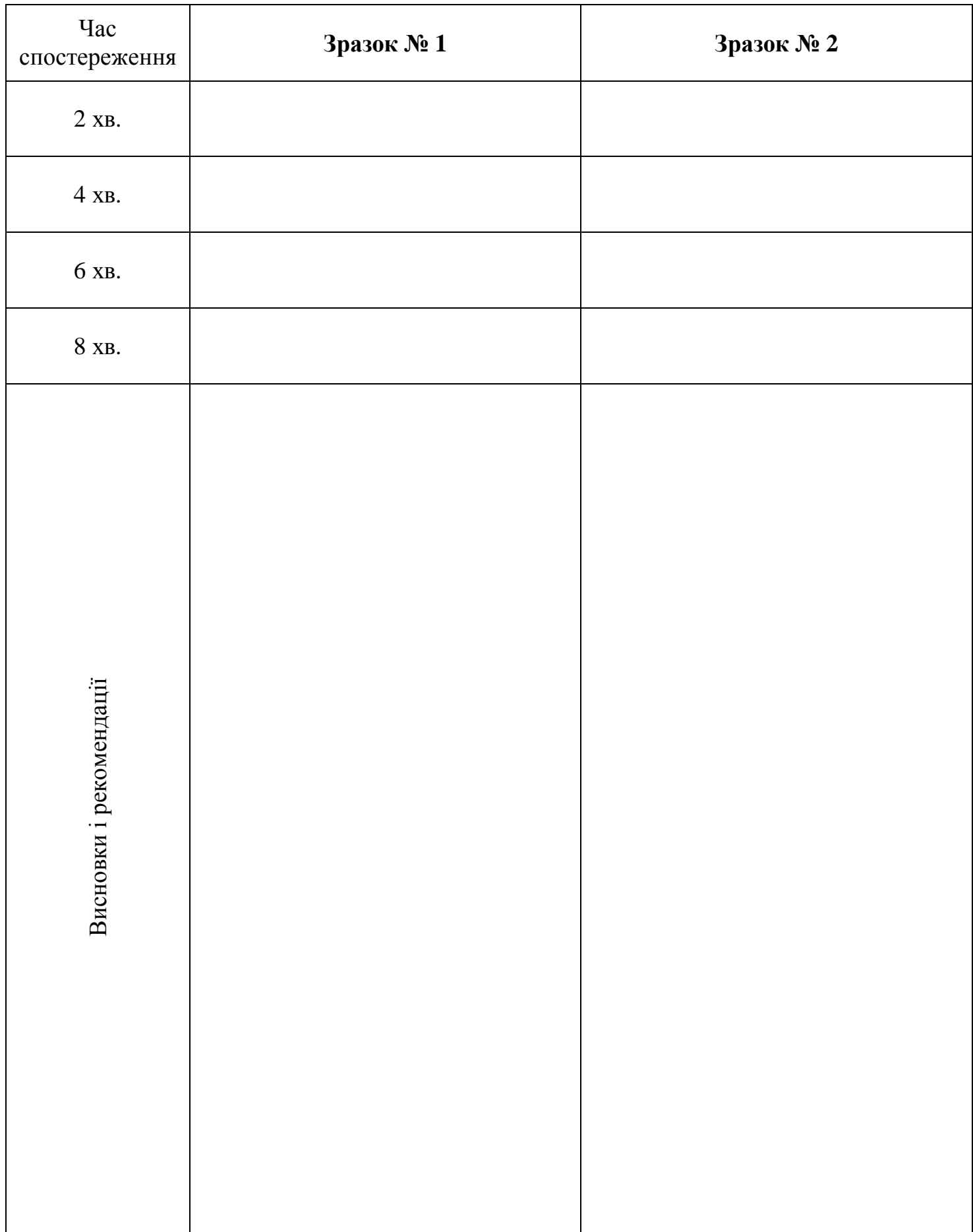

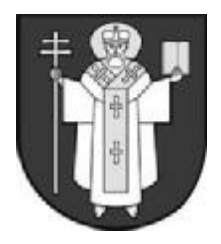

**ЛУЦЬК – 2008**

# *Практичний тур*

## *8 клас* **ІДЕНТИФІКАЦІЯ НАСІННЯ І ПЛОДІВ КАРАНТИННИХ ВИДІВ РОСЛИН**

В порту міста Одеси чекають на відправку три кораблі з вантажами експортованої з території України пшениці, які направляються в Індію, Алжир і Єгипет. Карантинні служби країн-імпортерів висунули умову для фірм-постачальників: протягом кількох днів надати експертний висновок про те, що імпортований рослинний матеріал не містить насіння карантинних бур'янів, які могли б нанести шкоду місцевій флорі і передали перелік заборонених на ввіз видів рослин. Ваша лабораторія отримала зразки пшениці з усіх кораблів і вирішує долю 30 тисяч тонн врожаю вартістю 12 мільйонів гривень.

*Матеріали і обладнання*: три пронумеровані чашки Петрі зі зразками насіння, три пронумеровані порожні чашки Петрі, препарувальні голки, пінцет, бінокуляр, картки з рисунками і описами насіння і плодів рослин, перелік карантинних видів.

*Мета роботи*: здійснити ідентифікацію насіння і плодів різних видів рослин.

## *Хід роботи:*

- 1. Зазначте № Вашої лабораторії у бланку для відповіді.
- 2. Розгляньте під бінокуляром насіння у запропонованих чашках Петрі. За допомогою пінцета відберіть насіння і плоди незнайомих Вам видів рослин в порожні чашки Петрі з відповідними номерами. Під час цієї процедури будьте пильними, щоб випадково не переплутати номери зразків.
- 3. Уважно ознайомтесь із переліком заборонених на ввезення у країни-імпортери видів рослин.
- 4. За допомогою карток з рисунками і описами встановіть, насіння і плоди яких видів рослин потрапили у зразки експортованої пшениці.
- 5. За результатами дослідження заповніть таблицю (бланк відповідей).

Зробіть висновок про наявність насіння і плодів карантинних видів в експортованих зразках пшениці і можливість відправки кожного корабля.

## **ІДЕНТИФІКАЦІЯ НАСІННЯ І ПЛОДІВ КАРАНТИННИХ ВИДІВ РОСЛИН**

(*бланк для відповіді*)

№ лабораторії\_\_\_\_\_\_\_\_\_\_\_\_\_

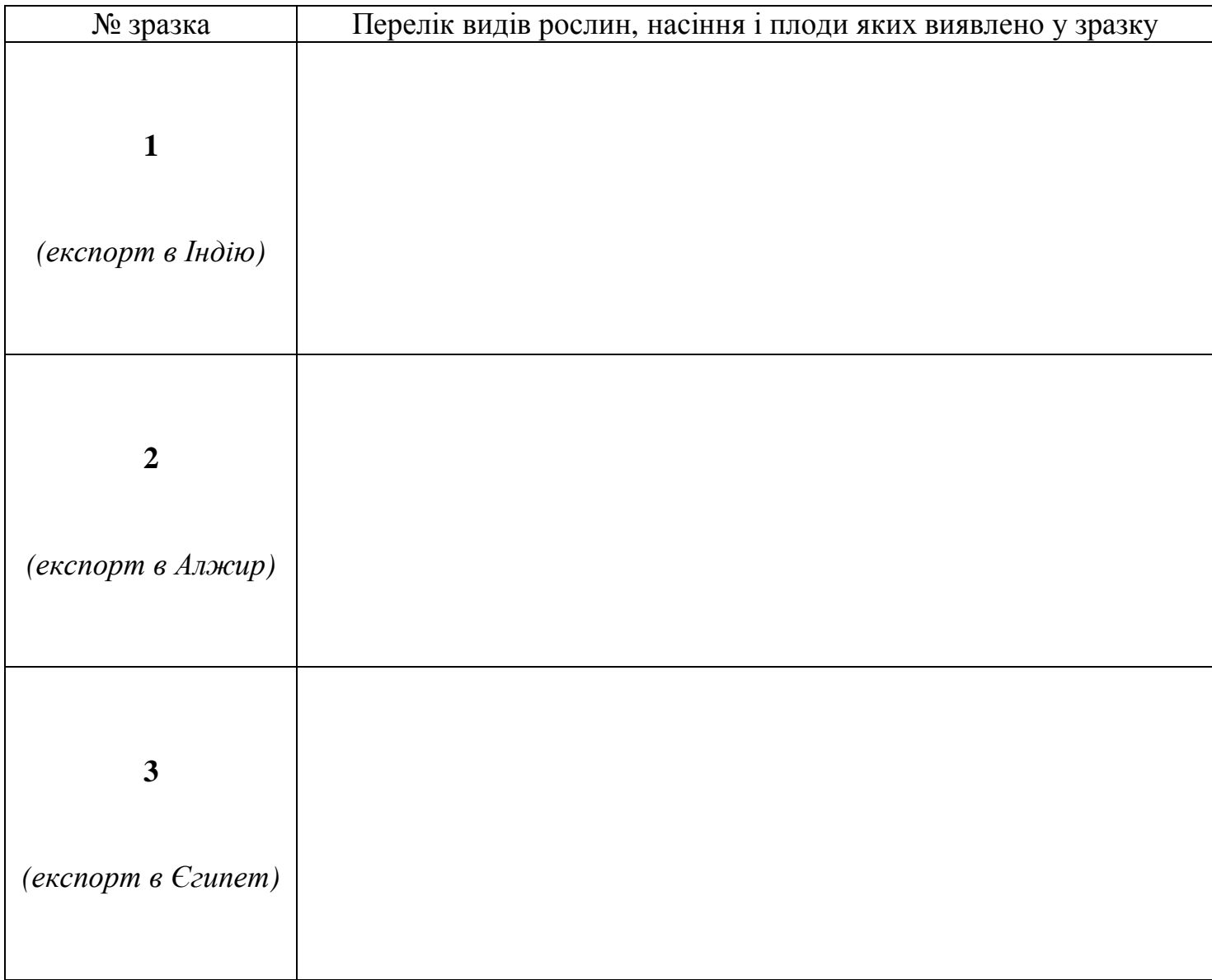

#### **Висновок:**

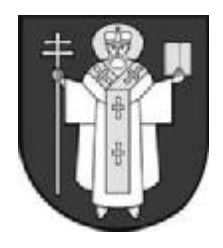

**ЛУЦЬК – 2008**

## *Практичний тур*

## *8 клас*

### **ОРГАНИ РОСЛИН ВІДДІЛУ ПОКРИТОНАСІННІ І ПРОЦЕСИ, ЩО ВІДБУВАЮТЬСЯ В НИХ**

*Матеріали і обладнання*: жива рослина, схематичний малюнок, лупа, пінцет, препарувальні голки, листок паперу.

*Мета роботи*: встановити назву рослини, її вегетативні органи і процеси, що в них відбуваються.

- 1. Проаналізуйте морфологічні ознаки запропонованої рослини і встановіть її назву. Знайдіть для даної рослини місце в системі царства *Plantae*. Одержані дані занесіть до таблиці, що вміщена в кінці роботи.
- 2. Розгляньте запропонований схематичний малюнок, встановіть назви процесів, що зображені на ньому, зробіть відповідні підписи на стрілках, що є на малюнку.
- 3. Результати лабораторної роботи занесіть до таблиці (бланк для відповіді).
- 4. Виходячи з мети роботи зробіть висновок.

#### **ОРГАНИ РОСЛИН ВІДДІЛУ ПОКРИТОНАСІННІ І ПРОЦЕСИ, ЩО ВІДБУВАЮТЬСЯ В НИХ**

(*бланк для відповіді*)

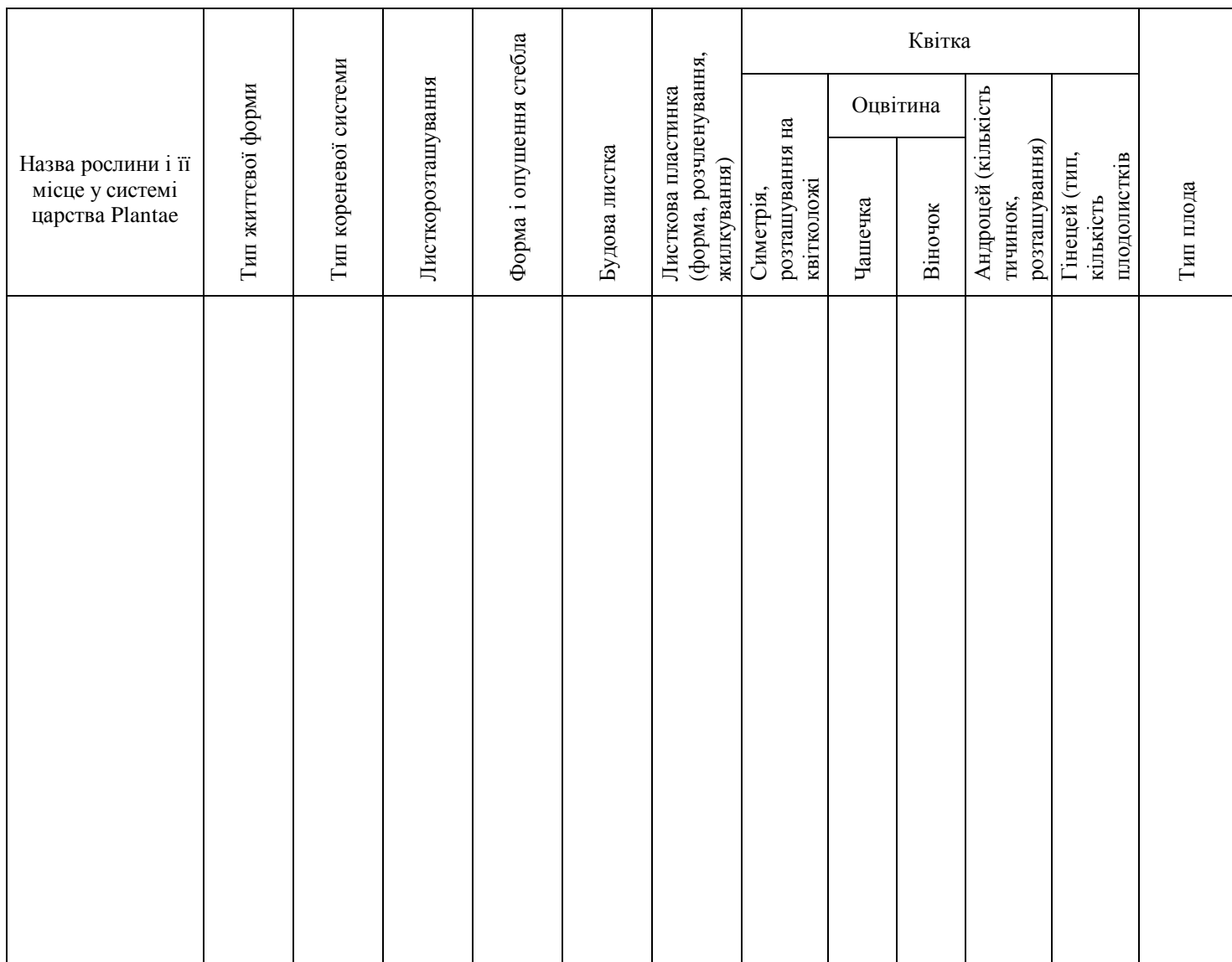

**Висновок:** 

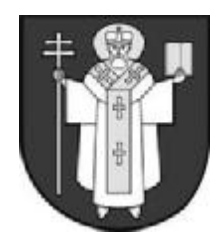

**ЛУЦЬК – 2008**

# *Практичний тур*

## *8 клас*

## **ОСОБЛИВОСТІ БУДОВИ І ФУНКЦІЙ ТВАРИН**

*Мета роботи*: проаналізувати запропоновані зображення, застосувавши знання про особливості будови і функцій тварин.

- 1. На екрані почергово будуть продемонстровані слайди з фотографіями і рисунками тварин.
- 2. Слайди будуть показані двічі. Перший раз протягом 1 хвилини, другий протягом 40 секунд.
- 3. На кожному слайді буде розміщено зображення чотирьох організмів, одне твердження і одне питання щодо особливостей будови, фізіології, біохімії або екології одного з цих організмів.
- 4. У листку відповідей для кожного із тверджень вкажіть номер зображення і назву організму, якого це твердження стосується.
- 5. У листку відповідей на кожне з питань дайте відповідь (одне-два ключові слова) і вкажіть номер зображення, якого стосувалося питання.

## **ОСОБЛИВОСТІ БУДОВИ І ФУНКЦІЙ ТВАРИН**

(*бланк для відповіді*)

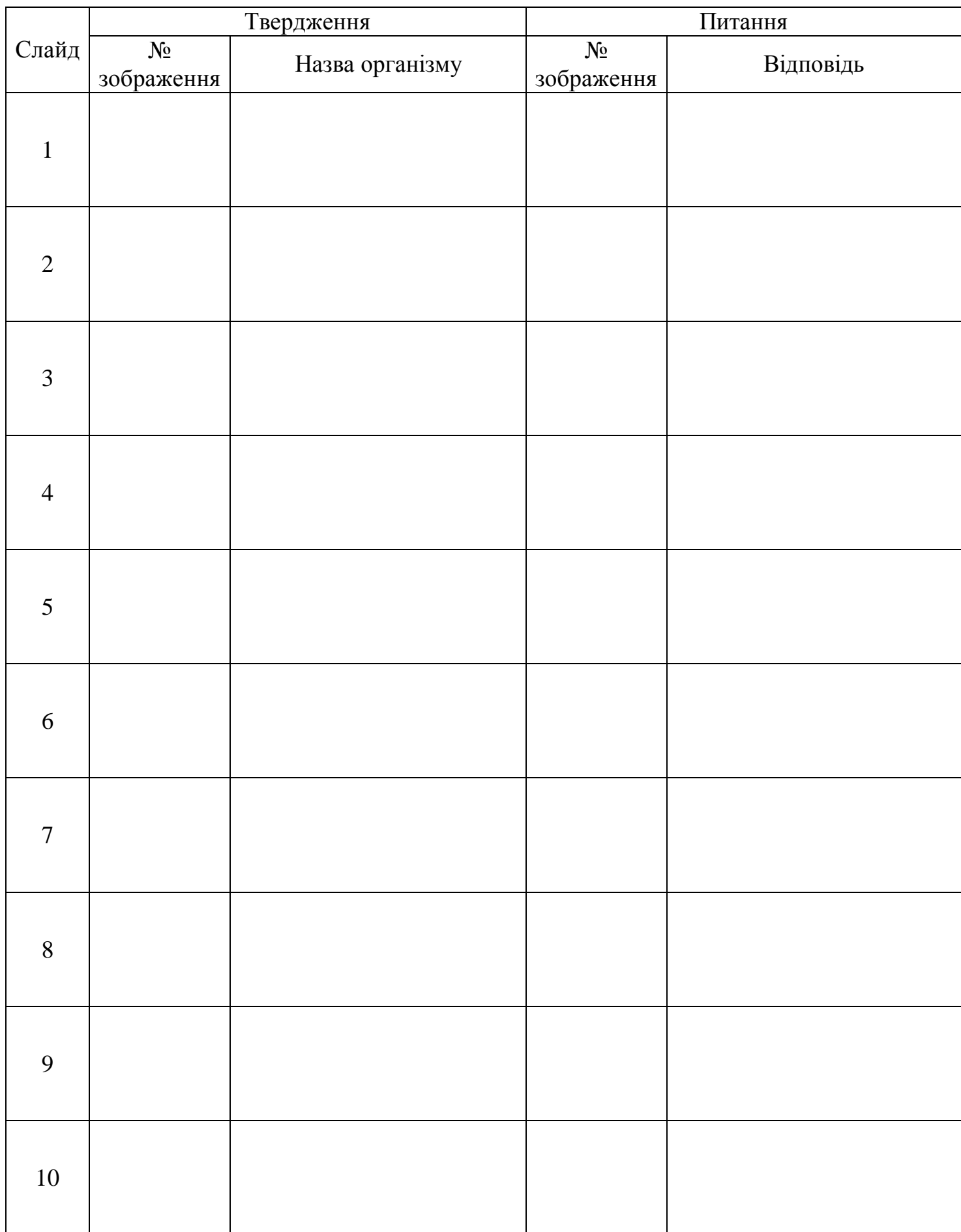

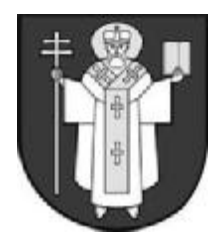

**ЛУЦЬК – 2008**

# *Практичний тур*

### *9 клас*

## **ДОСЛІДЖЕННЯ ПРОТЕОЛІТИЧНОЇ АКТИВНОСТІ ШЛУНКОВОГО СОКУ**

Першим відділом шлунково-кишкового тракту, в якому здійснюється активна ферментативна обробка хімусу (харчової грудки), являється шлунок.

Перетравлення хімусу в цьому органі здійснюється завдяки утворенню та секреції шлункового соку. Завдяки наявності в ньому цілої низки пептидаз (пепсину, гастриксину, пепсину В, реніну) шлунковий сік характеризується високою протеолітичною активністю. Одним із основних компонентів шлункового соку є соляна кислота. Вона забезпечує формування кислого середовища в шлунку (рН 2 – 1,5) під час ферментативної обробки хімусу.

В цілому всі компоненти шлункового соку забезпечують ефективне розщеплення білків їжі до пептидів.

*Матеріали і обладнання*: 5 пробірок, шлунковий сік, білок курячого яйця, дистильована вода, тепла водяна баня, сода, соляна кислота.

*Мета роботи*: визначити умови, за яких шлунковий сік проявляє найвищу протеолітичну активність; проаналізувати роль складових шлункового соку в процесі розщеплення білків.

#### *Хід роботи:*

- 1. Пронумеруйте 5 пробірок.
- 2. В пробірку 1, 2 та 3 додайте 5 -7 мл шлункового соку.
- 3. В 4-ту пробірку налийте 5-7 мл 0,5 % розчину HCl.
- 4. В 5-ту пробірку налийте такий же об'єм дистильованої води.
- 5. До 3-ї пробірки додайте щіпку соди.
- 6. У кожну із пробірок внесіть 2-3 мл яєчного білку.
- 7. Пробірку 1 залиште у штативі на столі. Інші пробірки поставте на водну баню з температурою 37 – 40°С.
- 8. Через 15 20 хв. спостерігайте за змінами яєчного білку в кожній із пробірок.
- 9. Результати спостережень занесіть до таблиці (бланк для відповіді).

Зробіть висновки згідно до поставленої мети, в яких обґрунтуйте отримані результати.

# **ДОСЛІДЖЕННЯ ПРОТЕОЛІТИЧНОЇ АКТИВНОСТІ ШЛУНКОВОГО СОКУ**

(*бланк для відповіді*)

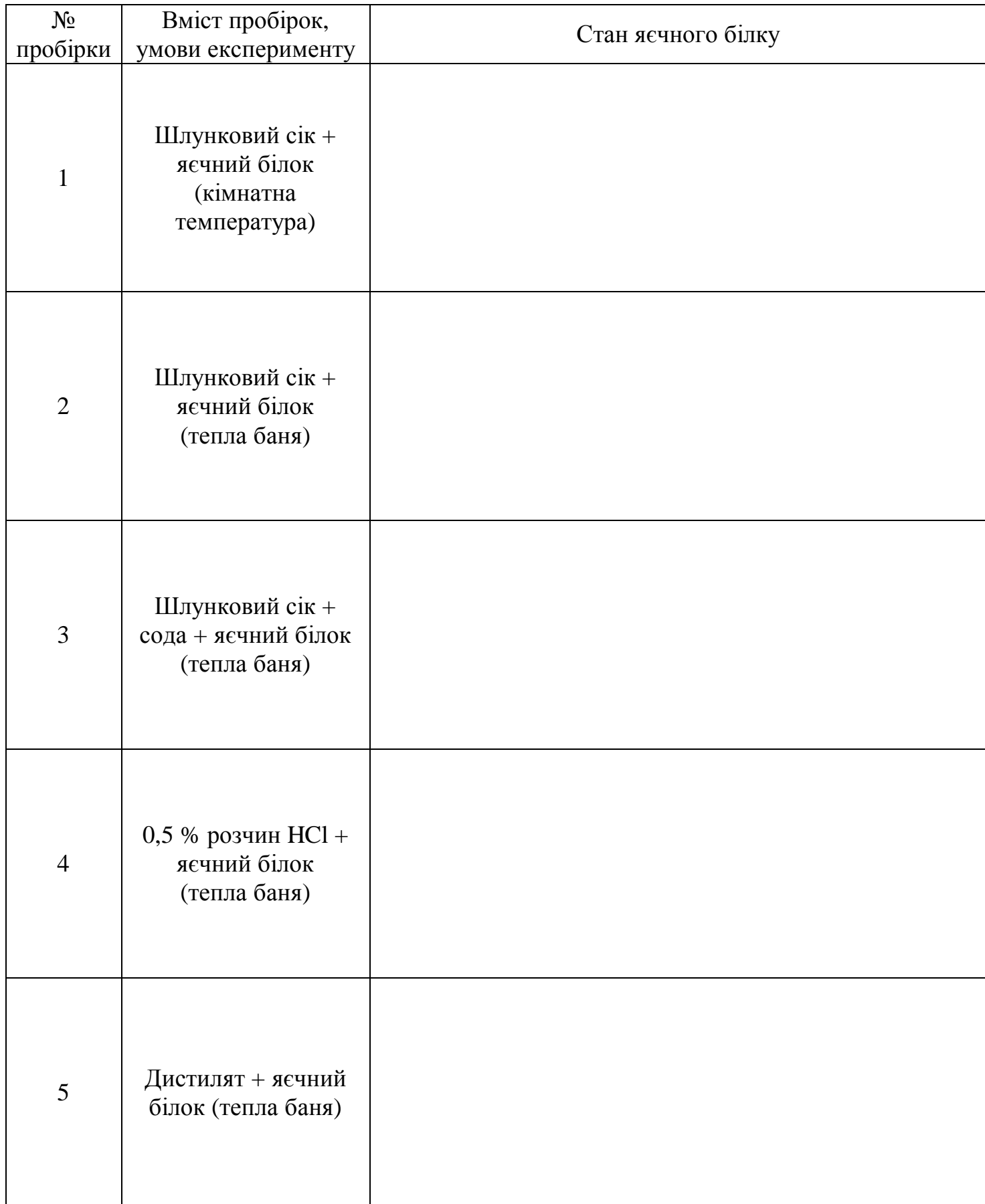

#### **Висновки:**

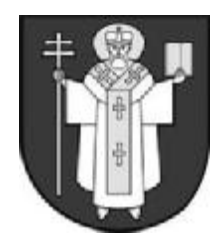

**ЛУЦЬК – 2008**

# *Практичний тур*

## *9 клас*

## **МІКРОХІМІЧНИЙ АНАЛІЗ РОСЛИННОЇ ЗОЛИ**

Правильне уявлення про живлення рослин, зокрема фізіологію мінерального живлення допомагає науковцям і практикам досягти високої рослинної продуктивності.

Для виявлення окремих складових рослинної золи використовують реакції, у результаті яких утворюються характерні для певних речовин кристали або забарвлення розчину.

*Матеріали і обладнання*: дистильована вода, 10%-й розчин HCl, 1%-й розчин H<sub>2</sub>SO<sub>4</sub>, 1%й розчин  $K_4Fe(CN)_6$  (жовта кров'яна сіль), 1%-й розчин  $Na_2HPO_4$ , світловий мікроскоп, леза безпечної бритви, предметні та покривні скельця, фільтрувальний папір, лійка, препарувальні голки, шпатель, пінцет, скляні палички, олівці, 4 пробірки.

*Мета роботи*: ознайомитися з мікрохімічними методами аналізу деяких елементів мінерального живлення та визначити якісний склад золи у листках.

#### *Хід роботи:*

- 1. Розчинення в кислоті мікро- і мікроелементів, що входять до складу золи.
- 1.1. Порцію золи (1/3 шпателя) обережно внести у чисту пробірку.
- 1.2. У цю ж пробірку налити 2 мл 10% соляної кислоти і перемішати скляною паличкою.
- 1.3. Через 2 хвилини використовуючи паперовий фільтр і скляну лійку профільтрувати розчин у чисту пробірку.
- 2. Виявлення кальцію у рослинній золі.
- 2.1. На предметне скло скляною паличкою нанести краплину (0,5 см діаметром) витяжки.
- 2.2. На відстані 1 см нанести краплину 1%-го розчину сірчаної кислоти.
- 2.3. Препарувальною голкою з'єднати обидві краплини тоненьким дугоподібним каналом.
- 2.4.Закінчіть рівняння 1 у бланку для відповіді.
- 2.5. Через 3 5 хв. розглянути препарат під мікроскопом і замалювати специфічні кристали.
- 3. Виявлення у золі магнію.
- 3.1. На предметне скло скляною паличкою нанести краплину (0,5 см діаметром) витяжки.
- 3.2. На відстані 1 см нанести краплину розчину фосфату натрію ( $Na<sub>2</sub>HPO<sub>4</sub>$ ) з аміаком.
- 3.3. Препарувальною голкою з'єднати обидві краплини тоненьким дугоподібним каналом.
- 3.4.Закінчіть рівняння 2 у бланку для відповіді.
- 3.5. Через 3 5 хв. розглянути препарат під мікроскопом і замалювати специфічні кристали.
- 4. Виявлення заліза.
- 4.1. До розчину золи, що залишився у пробірці додати 1-2 краплини жовтої кров'яної солі.
- 4.2. Відзначте забарвлення розчину, що утворився.
- 4.3. Закінчіть рівняння 3 у бланку для відповіді.

Перерахуйте основні елементи мінерального живлення рослин. Яке значення для рослин мають залізо, кальцій та магній?

# **МІКРОХІМІЧНИЙ АНАЛІЗ РОСЛИННОЇ ЗОЛИ**

(*бланк для відповіді*)

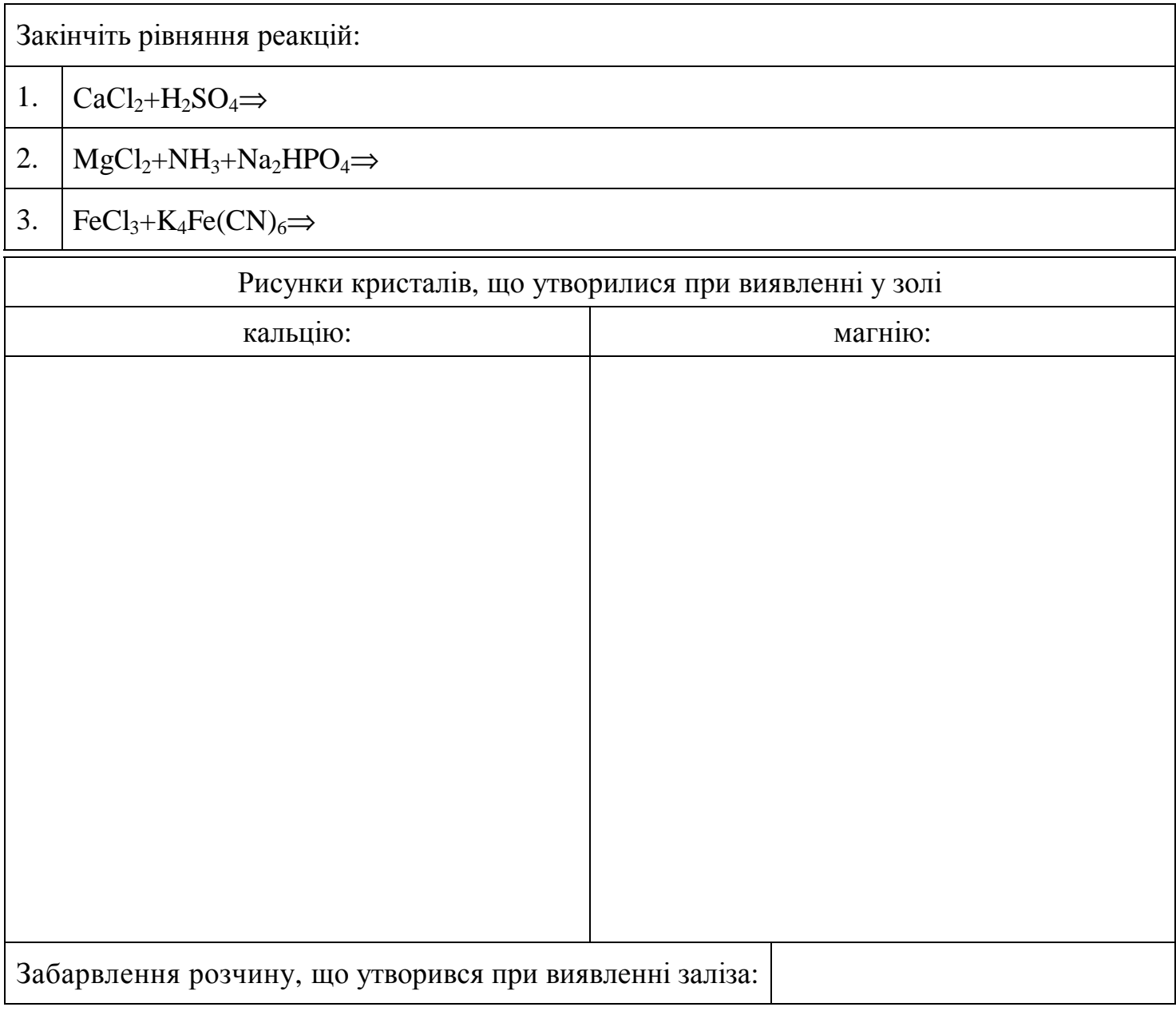

## **Відповідь:**

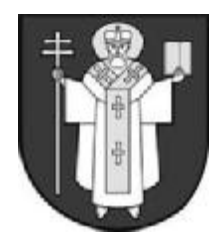

**ЛУЦЬК – 2008**

# *Практичний тур*

## *9 клас* **ІДЕНТИФІКАЦІЯ СТРУКТУР У РОСЛИН З РІЗНИХ ВІДДІЛІВ**

Для представників рослинного світу характерними є різні типи життєвих циклів – гаплофазний, диплофазний, гаплодиплофазний - в залежності від стадії життєвого циклу, якій передує редукційний поділ (мейоз).

Для рослин, які мають гаплофазний життєвий цикл, редукційний поділ передує утворенню нестатевого покоління (зиготична редукція), диплофазний – редукційний поділ передує утворенню гамет (гаметична редукція), гаплодиплофазний – редукційний поділ передує утворенню спор (спорична редукція).

В залежності від типу життєвого циклу статеве і нестатеве покоління, які чергуються в ході життєвого циклу, будуть ізоморфними (морфологічно однаковими) чи гетероморфними (морфологічно різними).

*Матеріали і обладнання*: чашка Петрі з водою, препарувальні голки, предметне і покривне скельця, серветка, мікроскоп, лупа, живі зразки, об'ємний гербарний матеріал, постійний препарат, мікрофотографія зразка.

*Мета роботи*: на основі ідентифікації структур у запропонованих зразків рослин визначити тип їх життєвого циклу.

- 1. Розглядаючи запропоновані зразки зверніть увагу на будову і функціональне призначення їх органів чи структур.
- 1.1. Використовуючи лупу розгляньте зразки №1-2.
- 1.2. Зразок № 3 розгляньте неозброєним оком.
- 1.3. Зі зразка № 4 приготуйте препарат на попередньо протерте серветкою предметне скельце в краплині води за допомогою препарувальної голки розмістіть зразок морфологічно нижньою поверхнею догори, а на край краплини води під кутом 45<sup>0</sup> помістіть покривне скельце і акуратно опустіть його не допускаючи утворення повітряних пухирців. Розгляньте зразок під мікроскопом спочатку з використанням об'єктиву ×8, а потім ×40.
- 1.4. Зразок № 5 розгляньте під мікроскопом спочатку з використанням об'єктиву ×8, а потім ×40.
- 2. Назвіть, які структури рослин представляють зразки і до яких поколінь життєвого циклу належать.
- 3. Вкажіть, до яких відділів належать рослини, представлені у зразках.
- 4. За результатами дослідження заповніть таблицю (бланк для відповіді).

Зробіть висновок про тип життєвого циклу кожної рослини, представленої у зразках.

## **ІДЕНТИФІКАЦІЯ СТРУКТУР У РОСЛИН З РІЗНИХ ВІДДІЛІВ**

(*бланк для відповіді*)

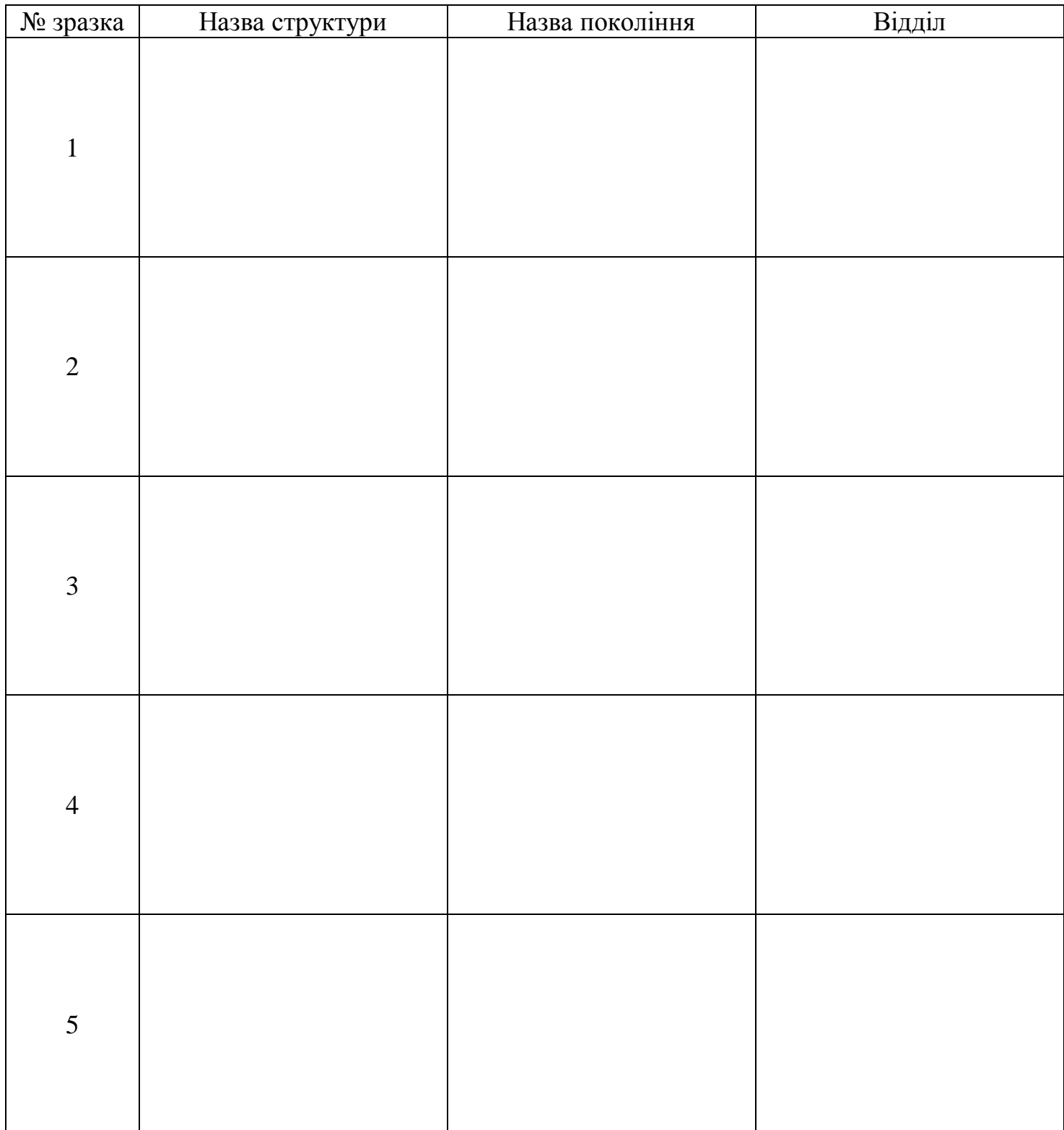

#### **Висновок:**

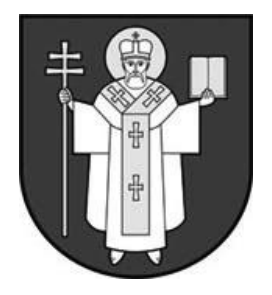

*ËÓÖÜÊ - 2008* 

*Практичний тур*

## *9 клас*

## **АНАТОМІЯ І ГІСТОЛОГІЯ ЛЮДИНИ І ТВАРИН**

## *Хід роботи:*

Вам буде продемонстровано декілька зображень анатомічних препаратів на екрані комп'ютера, а також шість "мокрих" анатомічних препаратів. Під час перегляду зображень на комп'ютері ви можете виконувати такі дії:

\* збільшувати масштаб зображення за допомогою клавіші "+" на цифровій частині клавіатури (справа),

\* зменшувати масштаб зображення за допомогою клавіші "−" на цифровій частині клавіатури (справа),

\* переходити до наступного за порядком зображення за допомогою клавіші PageDown,

\* переходити до попереднього зображення за допомогою клавіші PageUp.

Ваше завдання − роздивитися та ідентифікувати ці препарати і дати відповіді на наступні запитання.

- Роздивіться рисунки 1 і 2. Який орган зображено на них? Яким організмам можуть належати ці органи?
- Яка частина організму людини зображена на рисунку 3?
- Яка частина організму людини зображена на рисунку 4? Які кістки входять до складу цієї структури?
- Що зображено на рисунку 5? Які структури позначено цифрами на цьому рисунку?
- Яка частина організму зображена на рисунку 6? Що на цьому рисунку позначено цифрою 1?
- Яка частина організму зображена на рисунку 7? Чим вона відрізняється від того, що зображено на рисунку 6? Що зображено більш темним кольором?
- Розгляньте рисунки 8 і 9. Як називається структура, зображена на рисунку 9?
- Яка тканина зображена на рисунку 10?
- Вкажіть, який з мокрих препаратів має найбільше відношення до тканини, зображеної на рисунку 10?
- На рисунку 11 синім і червоним кольорами зображено два типу клітин тканини, зображеної на рисунку 10. Назвіть ці типи клітин.
- На рисунку 12 зображено певну частину головного мозку людини. Яку?
- На рисунку 14 зображено мікрофотографію певного сенсорного органу людини. Якого саме?
- Які частини організму людини позначено стрілками на рисунку 15?
- Які типи клітин позначено на рисунку 16?
- Розгляньте рисунок 17. Яким організмам можуть належати зразки, зображені на рисунках 16 і 17?
- Що зображено на рисунку 18? Що зображено зеленим кольором?
- Розгляньте мокрий препарат Д і рисунки 21, 22. Яка частина препарату Д зображена на рисунку 21?
- На рисунку 22 зображено те ж, що і на рисунку 21 при більшому масштабі. Що позначено цифрою 1?
- Назвіть типи тканин, зображені на рисунках 23-30?
- Яка частина організму людини зображена на рисунку 31?
- Які частини клітин зображено на рисунках 32-34?
- Який мокрий препарат відповідає органу, зображеному на рисунку 35? Якого органу не вистачає на рисунку, який присутній на мокрому препараті?
- Який мокрий препарат відповідає органу, зображеному на рисунку 36?
- Назвіть мокрий препарат Е.

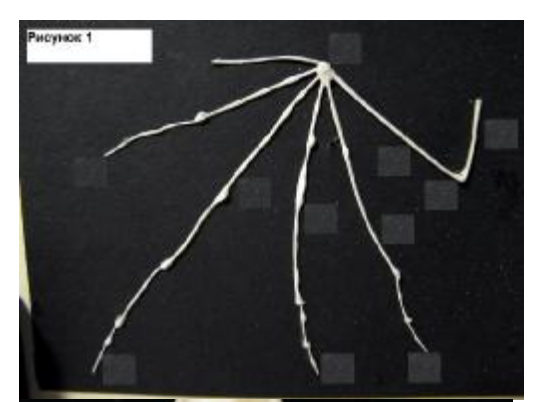

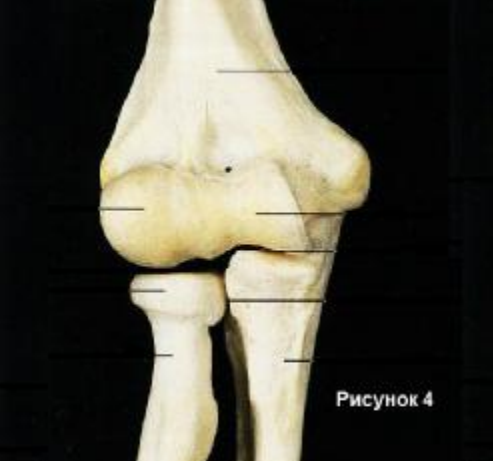

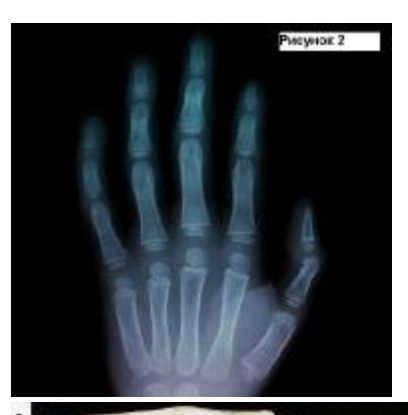

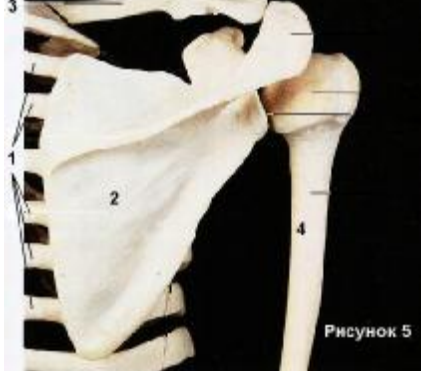

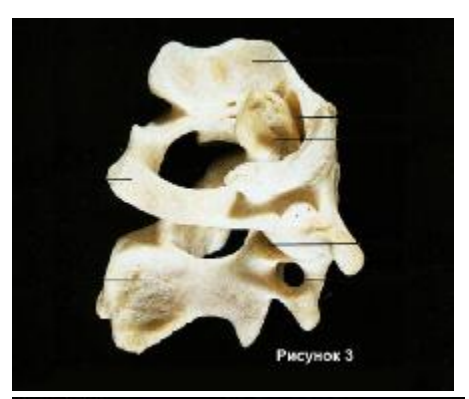

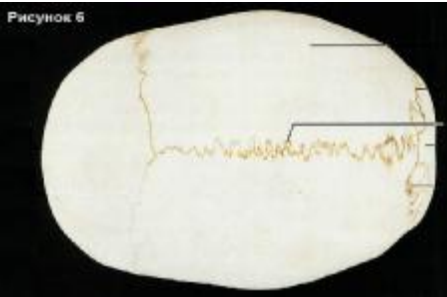

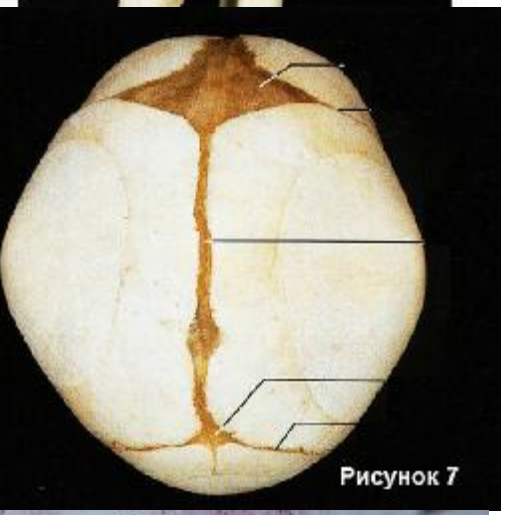

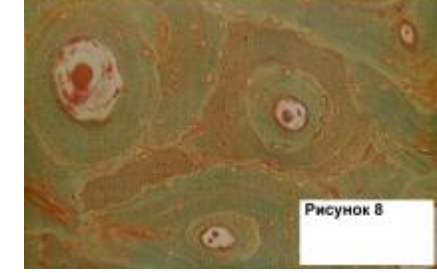

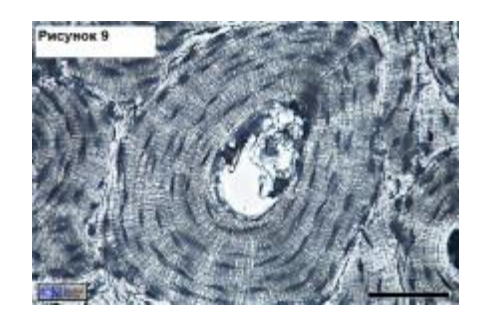

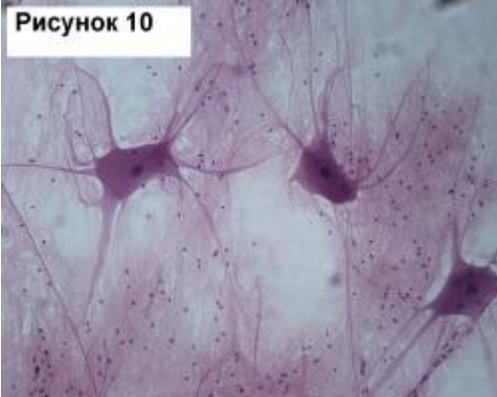

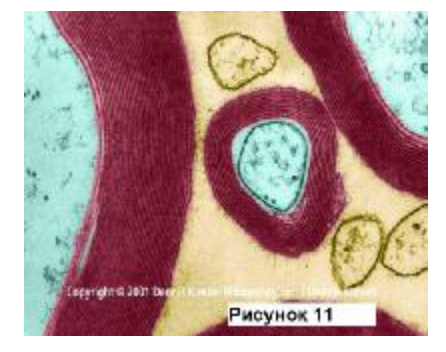

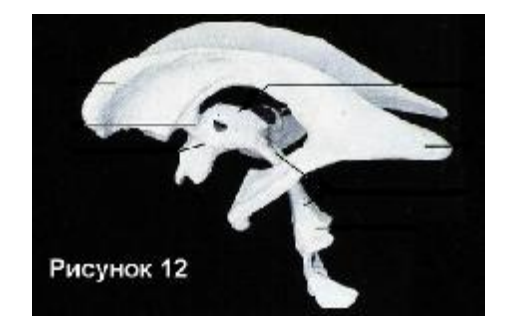

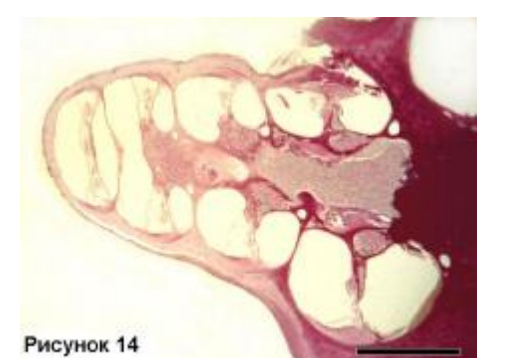

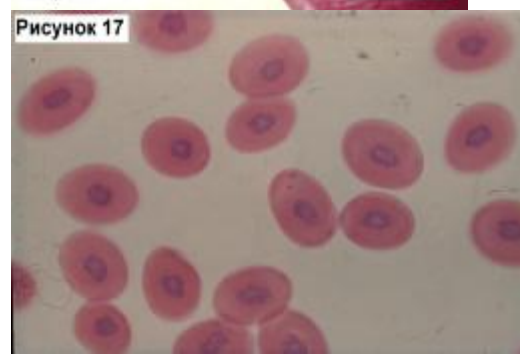

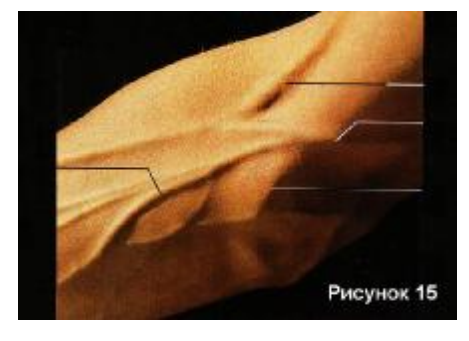

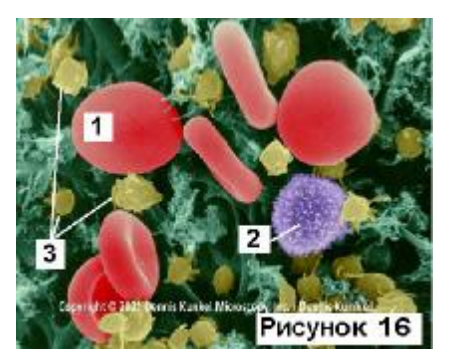

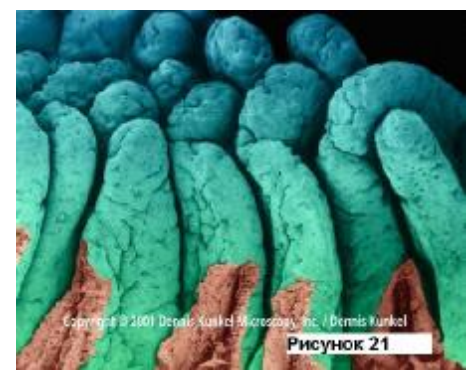

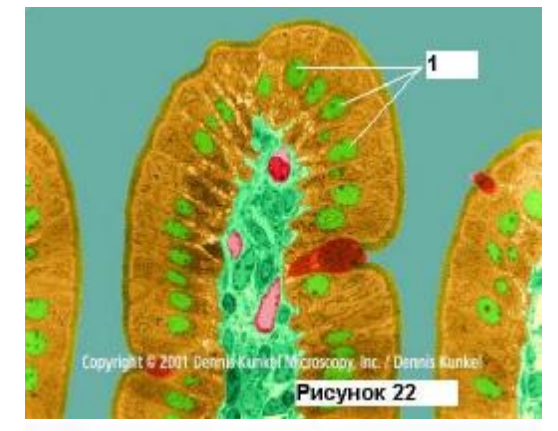

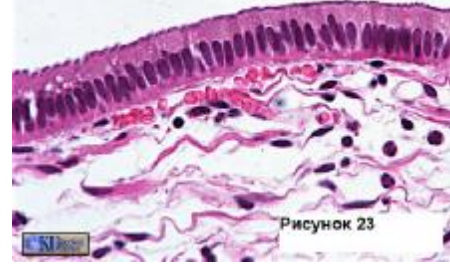

Copyright © 2001 Dennis Kunkel Microscopy, Inc. / Dennis I

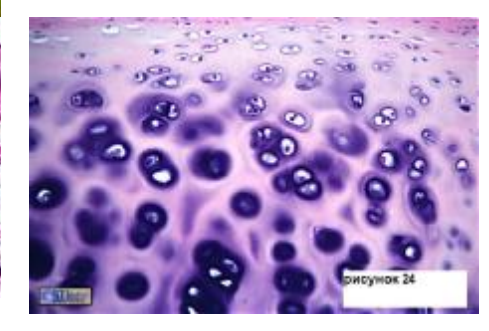

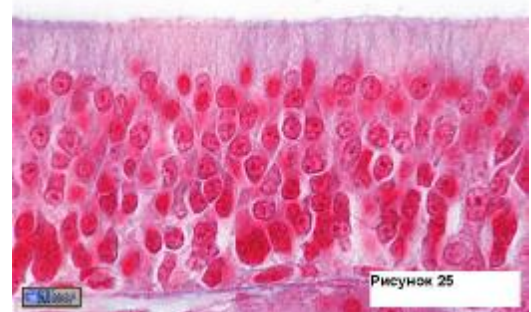

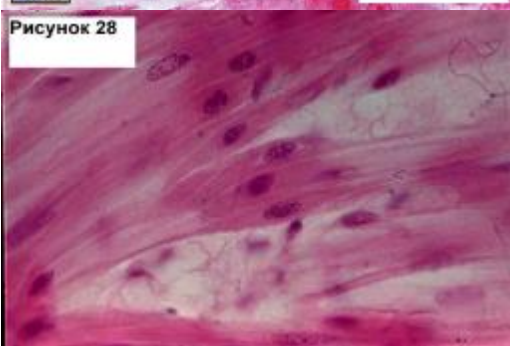

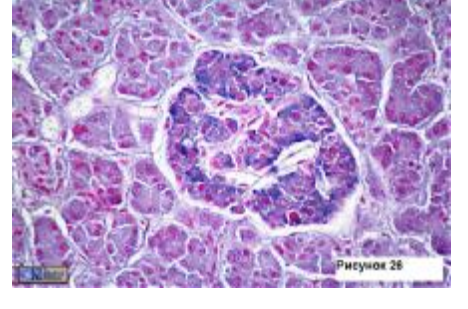

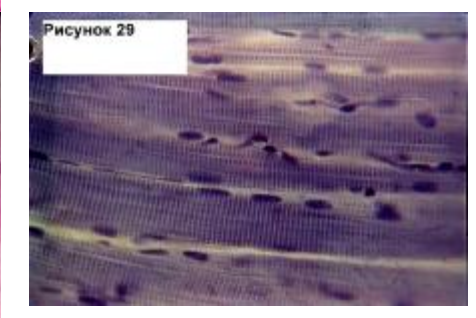

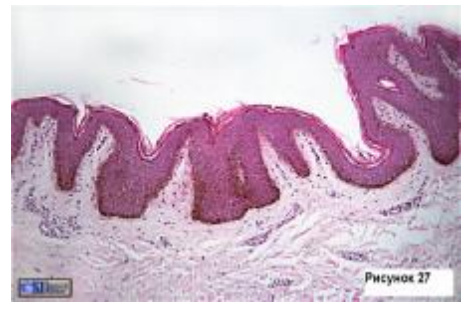

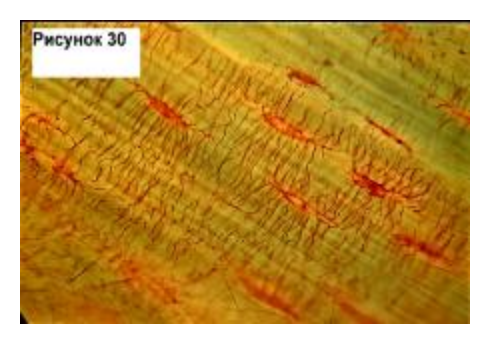

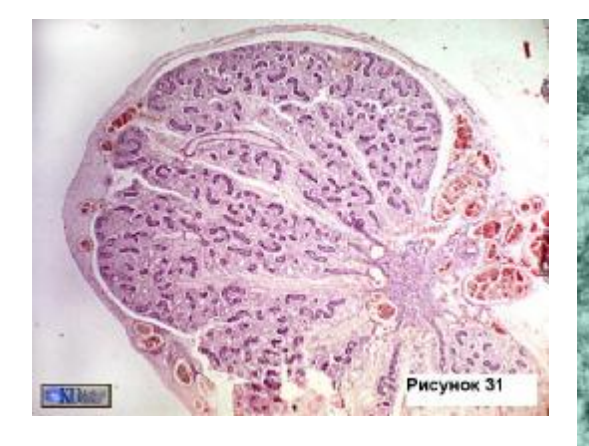

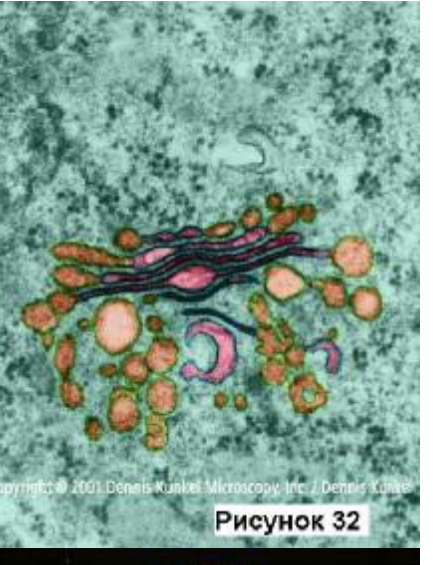

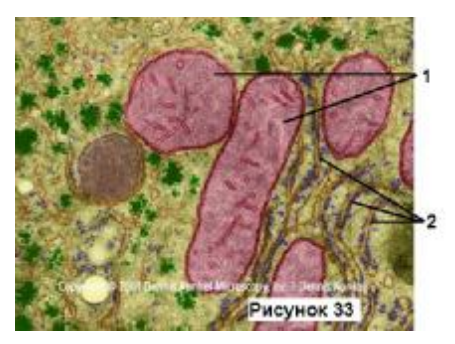

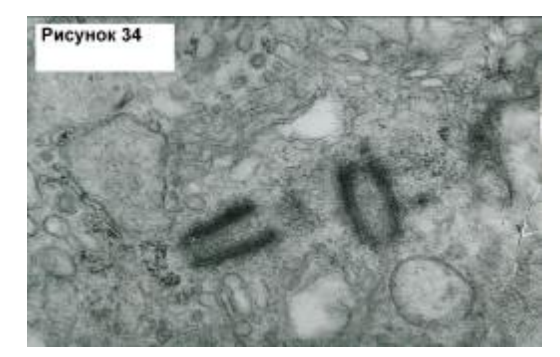

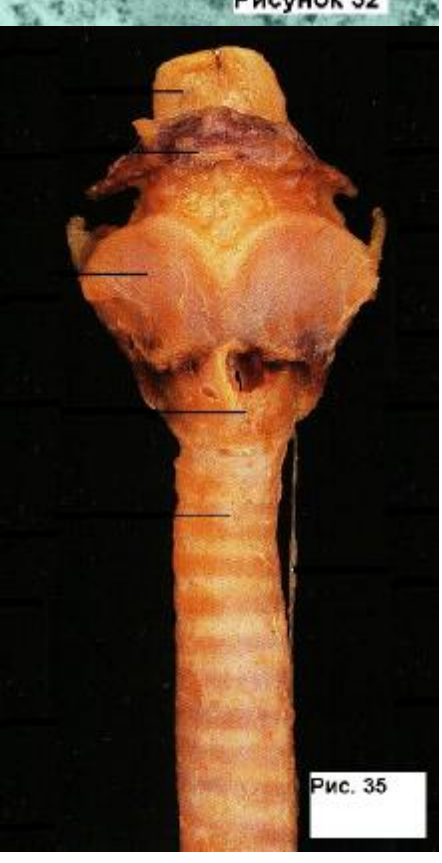

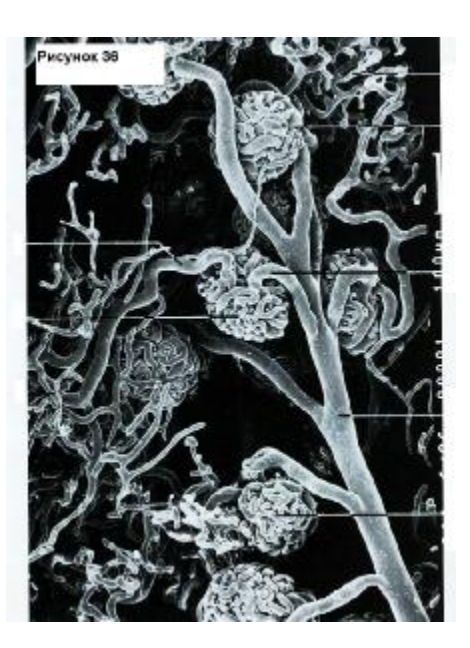

# **АНАТОМІЯ І ГІСТОЛОГІЯ ЛЮДИНИ І ТВАРИН**

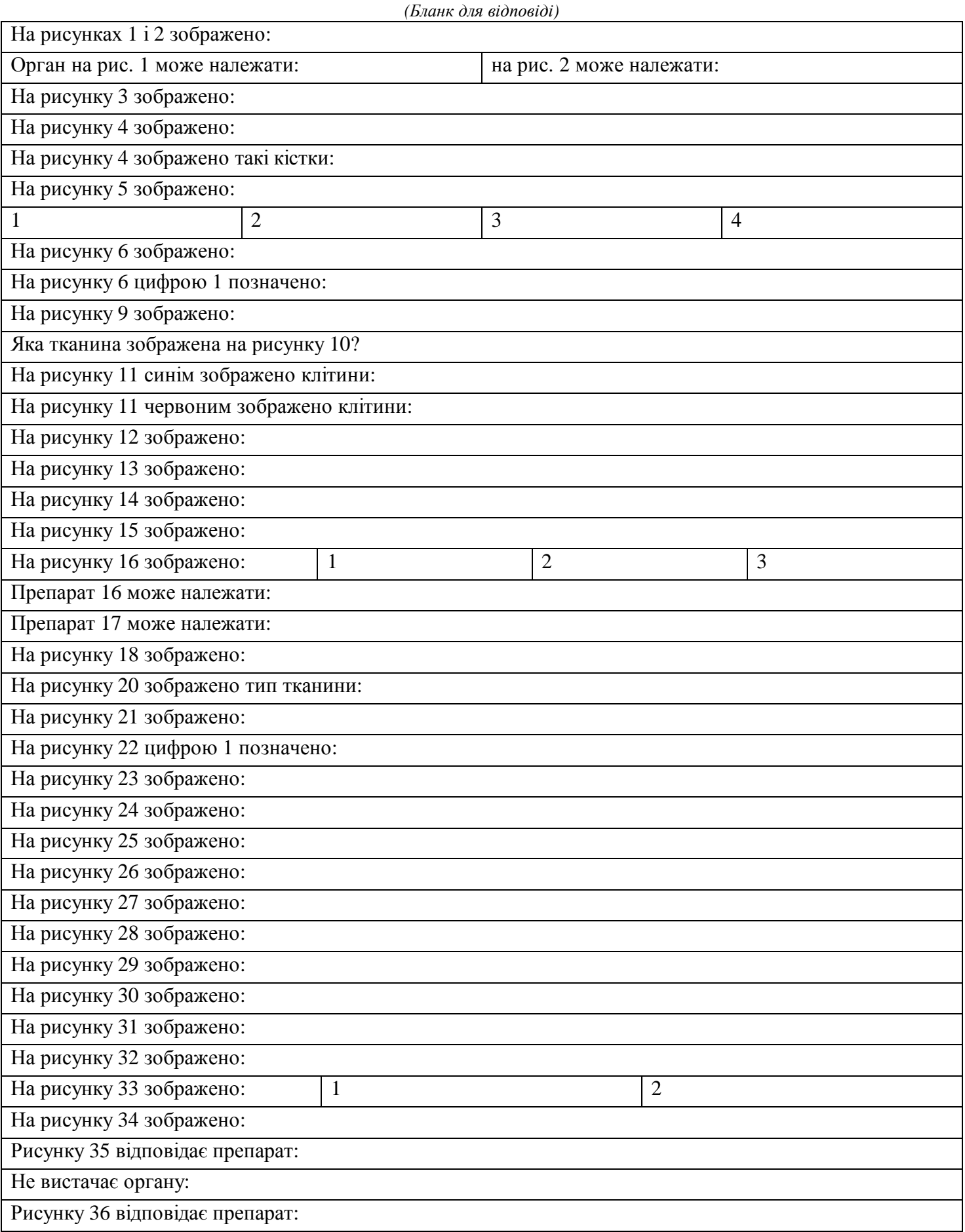

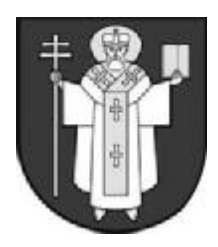

**ЛУЦЬК – 2008**

# *Практичний тур*

### *10 клас*

## **ЛАБОРАТОРНА ДІАГНОСТИКА ФІТОВІРУСІВ МЕТОДОМ КРАПЕЛЬНОЇ ПРЕЦИПІТАЦІЇ**

Реакція преципітації належить до найпростіших серологічних тестів. При контакті специфічних антитіл з антигенами (вірусними білками) між амінокислотними залишками антигензв'язуючого центру антитіла й епітопом антигену утворюються чисельні нековалентні зв'язки, внаслідок чого формується преципітат – видимий неозброєним оком комплекс антиген-антитіло.

*Матеріали і обладнання*: мікроскопи, фарфорові ступки, предметні скельця для проведення реакції, піпетки, посудини для інокулюму (соку рослини, інфікованої вірусом), маркери, марлеві серветки, буферний розчин, набори діагностичних сироваток (антитіл).

*Мета роботи*: визначити, яким вірусом було інфіковано рослину.

## *Хід роботи:*

## **Перед початком роботи обов'язково зазначте у бланку для відповіді номер зразка.**

- 1. Отримання інокулюму.
- 1.1. Розітріть рослинний матеріал у фарфорових ступках з додаванням буферного розчину до гомогенного стану.
- 1.2.Профільтруйте отриманий гомогенат крізь марлеву серветку.
- 2. Проведення реакції крапельної преципітації.
- 2.1.Нанесіть, не змішуючи, п'ять крапель отриманого інокулюму на предметні скельця.
- 2.2.Обережно додайте до кожної краплі зразка краплю відповідної діагностичної сироватки:
	- 1) антитіла до вірусу тютюнової мозаїки;
	- 2) антитіла до Х вірусу картоплі;
	- 3) антитіла до Y вірусу картоплі;
	- 4) антитіла до S вірусу картоплі;
	- 5) антитіла до вірусу плямистого в'янення томатів.
	- Додаючи антитіла, слідкуйте, щоб різні зразки не змішувалися між собою.
- 2.3.Скельця з нанесеними компонентами реакції залиште на столі на 3-5 хвилин.
- 3. Оцінка реакції.
- 3.1.Прогляньте скельця і відзначте, з якими діагностичними сироватками утворюється преципітат.
- 3.2.При потребі для оцінки реакції використайте мікроскоп.
- 3.3.Результати реакції занотуйте у бланк для відповіді.

Виходячи з мети роботи, зробіть висновок.

Дайте обґрунтовану відповідь на запитання: чи коректно, виявивши лише вірусні антигени, стверджувати, що рослина заражена вірусом?

## **ЛАБОРАТОРНА ДІАГНОСТИКА ФІТОВІРУСІВ МЕТОДОМ КРАПЕЛЬНОЇ ПРЕЦИПІТАЦІЇ**

(*бланк для відповіді*)

№ проби:

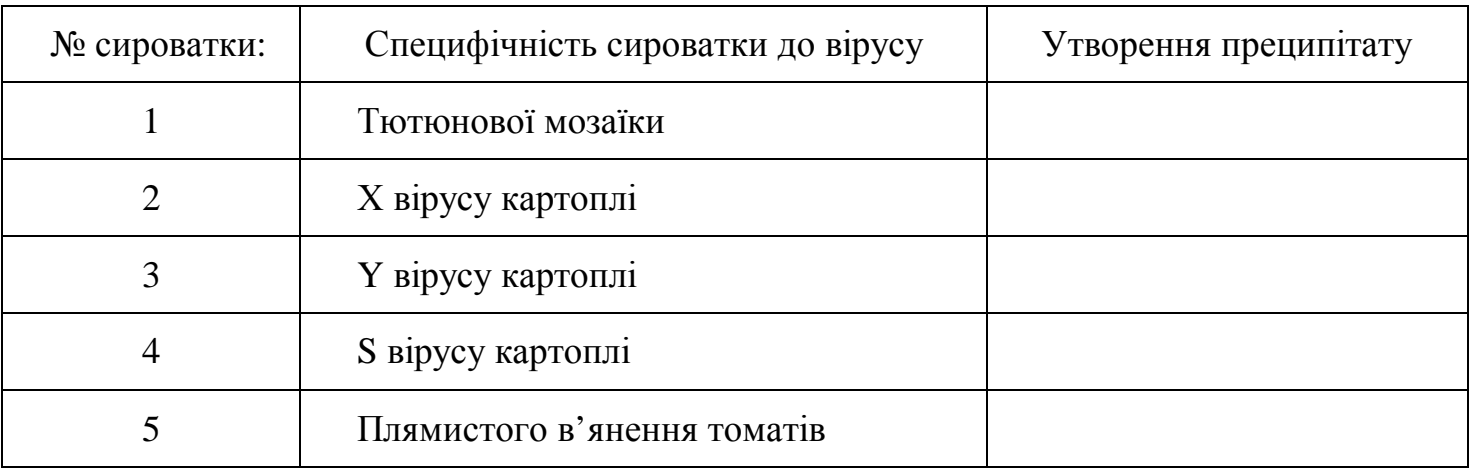

#### **Висновок:**

**Відповідь на запитання:** 

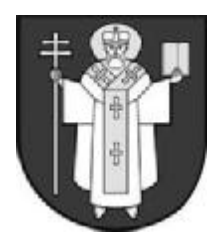

**ЛУЦЬК – 2008**

# *Практичний тур*

#### *10 клас* **АНАЛІЗ ВИКОПНИХ РЕШТОК**

Засновником палеонтології вважають єпископа Флоренції Ніколає Стенона. Він запропонував метод актуалізму – перший і один із основних методів палеонтології, який використовують вже більше трьохсот років. Його суть полягає в тому, що для реконструкції способу життя та фізіологічних особливостей вимерлих видів їх слід порівнювати із сучасними видами, до яких вони найбільш близькі.

На початку ХІХ століття англійський вчений Вільям Сміт запропонував для визначення відносного віку осадових порід метод стратиграфії. Його суть полягає в співставленні наявності подібних викопних решток, що вказує, на те що дані породи мають однаковий вік. Цей метод отримав визнання в науковому світі і широко використовується до наших днів, незважаючи на наявність різноманітних методів визначення абсолютного віку осадових порід. Найбільш відомі з них (радіометричні) є занадто дорогими, а головне – далеко не завжди знайдені рештки можна датувати радіометричними методами. Тому, стратиграфічний метод, незважаючи на свій вік та наявність альтернативних методів, залишається найбільш популярним при різноманітних палеоекологічних дослідженнях.

Для того, щоб таксон мав стратиграфічне значення він повинен характеризуватись швидкими темпами еволюції та особливостями, що забезпечують гарне збереження решток (наявність внутрішніх або зовнішніх скелетних елементів, проживання у водному або біля водному середовищі).

*Матеріали*: набір викопних решток.

*Мета роботи*: ознайомитись із запропонованими рештками та дати їм попередню таксономічну та стратиграфічну оцінку.

- 1. Перед Вами набір решток організмів, які є одними із найбільш розповсюджених знахідок під час палеонтологічних пошуків. Ознайомтесь із ними.
- 1.1. Визначте систематичне положення організмів, яким належали запропоновані рештки.
- 1.2. Вкажіть, чи відомі знахідки решток організмів, які належать до того ж підкласу, що і запропоновані зразки, на території України?
- 1.3. Зазначте ери, протягом яких мешкали організми, позначені № 1-3.
- 1.4. Встановіть, чи має даний зразок стратиграфічне значення?
- 1.5. Результати аналізу занотуйте до таблиці 1 бланку для відповіді.
- 2. У таблиці 2 бланку для відповіді вкажіть, які із сучасних видів філогенетично найбільш близькі до видів, рештки яких представлені під номерам 1 та 2.
- 3. Підійдіть до загального набору викопних решток (зразки А, В, С, D) і ознайомтесь із ними.
- 3.1. Визначте систематичне положення організмів, яким належали запропоновані рештки.
- 3.2. Вкажіть, чи відомі знахідки решток організмів, які належать до того ж класу, що і запропоновані зразки, на території України?
- 3.3. Зазначте ери та по можливості періоди, протягом яких мешкали організми позначені літерами A, B, C, D.
- 3.4. Встановіть, чи має даний зразок стратиграфічне значення?
- 3.5. Результати аналізу занотуйте до таблиці 3 бланку для відповіді.

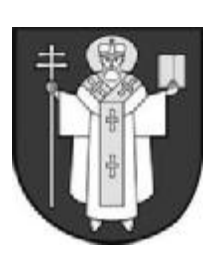

**ЛУЦЬК – 2008**

# *Практичний тур*

#### **АНАЛІЗ ВИКОПНИХ РЕШТОК**

Засновником палеонтології вважають єпископа Флоренції Ніколає Стенона. Він запропонував метод актуалізму – перший і один із основних методів палеонтології, який використовують вже більше трьохсот років. Його суть полягає в тому, що для реконструкції способу життя та фізіологічних особливостей вимерлих видів їх слід порівнювати із сучасними видами, до яких вони найбільш близькі.

На початку ХІХ століття англійський вчений Вільям Сміт запропонував для визначення відносного віку осадових порід метод стратиграфії. Його суть полягає в співставленні наявності подібних викопних решток, що вказує, на те що дані породи мають однаковий вік. Цей метод отримав визнання в науковому світі і широко використовується до наших днів, незважаючи на наявність різноманітних методів визначення абсолютного віку осадових порід. Найбільш відомі з них (радіометричні) є занадто дорогими, а головне – далеко не завжди знайдені рештки можна датувати радіометричними методами. Тому, стратиграфічний метод, незважаючи на свій вік та наявність альтернативних методів, залишається найбільш популярним при різноманітних палеоекологічних дослідженнях.

Для того, щоб таксон мав стратиграфічне значення він повинен характеризуватись швидкими темпами еволюції та особливостями, що забезпечують гарне збереження решток (наявність внутрішніх або зовнішніх скелетних елементів, проживання у водному або біля водному середовищі).

*Матеріали*: набір викопних решток.

*Мета роботи*: ознайомитись із запропонованими рештками та дати їм попередню таксономічну та стратиграфічну оцінку.

- 1. Перед Вами набір решток організмів, які є одними із найбільш розповсюджених знахідок під час палеонтологічних пошуків. Ознайомтесь із ними.
- 1.1. Визначте систематичне положення організмів, яким належали запропоновані рештки.
- 1.2. Вкажіть, чи відомі знахідки решток організмів, які належать до того ж підкласу, що і запропоновані зразки, на території України?
- 1.3. Зазначте ери, протягом яких мешкали організми, позначені № 1-3.
- 1.4. Встановіть, чи має даний зразок стратиграфічне значення?
- 1.5. Результати аналізу занотуйте до таблиці 1 бланку для відповіді.
- 2. У таблиці 2 бланку для відповіді вкажіть, які із сучасних видів філогенетично найбільш близькі до видів, рештки яких представлені під номерам 1 та 2.
- 3. Підійдіть до загального набору викопних решток (зразки А, В, С, D) і ознайомтесь із ними.
- 3.1. Визначте систематичне положення організмів, яким належали запропоновані рештки.
- 3.2. Вкажіть, чи відомі знахідки решток організмів, які належать до того ж класу, що і запропоновані зразки, на території України?
- 3.3. Зазначте ери та по можливості періоди, протягом яких мешкали організми позначені літерами A, B, C, D.
- 3.4. Встановіть, чи має даний зразок стратиграфічне значення?
- 3.5. Результати аналізу занотуйте до таблиці 3 бланку для відповіді.

#### **АНАЛІЗ ВИКОПНИХ РЕШТОК**

(*бланк для відповіді*)

#### **Таблиця 1.**

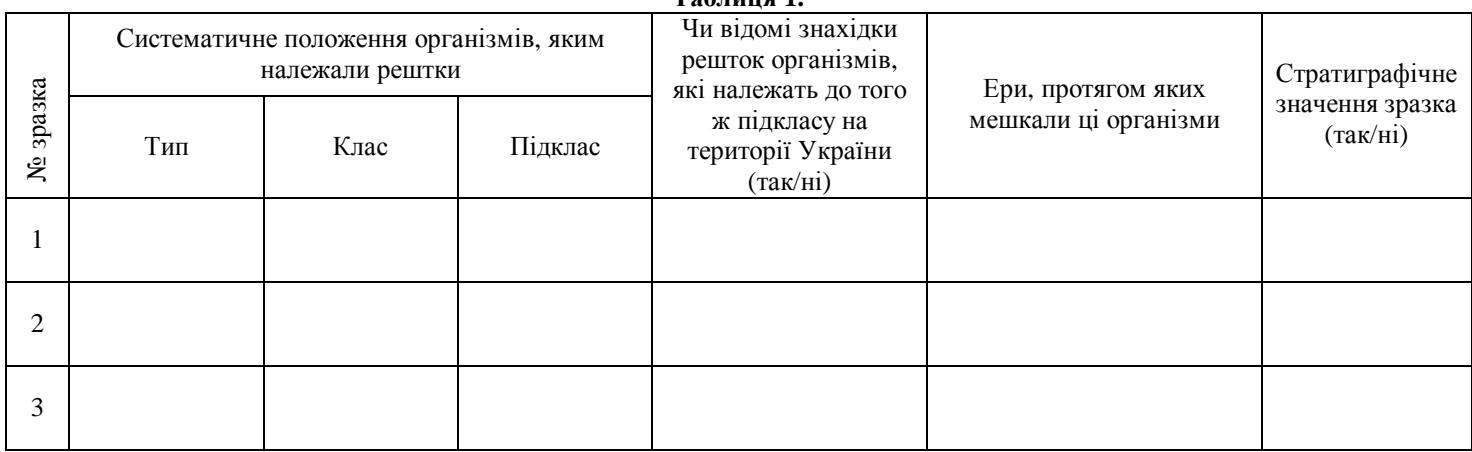

#### **Таблиця 2.**

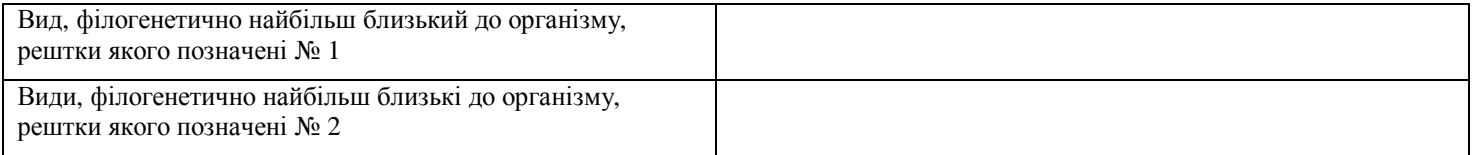

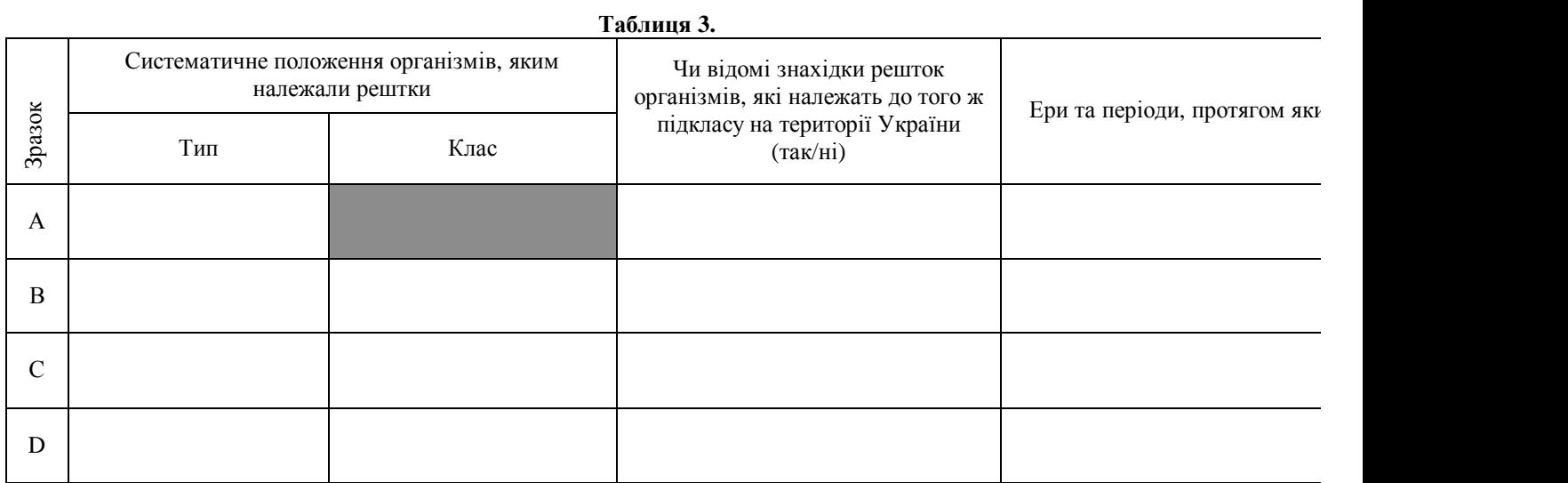

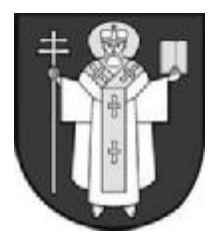

**ЛУЦЬК – 2008**

# *Практичний тур*

#### *10 клас*

## **ДОСЛІДЖЕННЯ ЯДЕРЦЕВОГО ОРГАНІЗАТОРУ В ІНТЕРФАЗНИХ КЛІТИНАХ З РІЗНОЮ СИНТЕТИЧНОЮ АКТИВНІСТЮ**

Деякі хромосоми крім центромери мають також вторинну перетяжку – так звані супутники або ядерцеві організатори, які легко виявити цитологічно на хромосомних

центромера Райони ядерцевого організатору

препаратах (див.рис.). Ці ділянки містять гени рРНК, які необхідні для процесів білкового синтезу. В синтетично активних клітинах (таких, що активно синтезують білки) ядерцеві організатори часто є наближеними один до одного, що дозволяє більш інтенсивно синтезувати молекули рРНК.

Фарбування інтерфазних ядер AgNO<sub>3</sub>, який зв'язується з кислими білками даної ділянки, дозволяє виявити ядерцеві організатори без отримання хромосомних препаратів. Після фарбування ядра клітин мають коричневий колір, а ядерцеві

організатори – більш інтенсивне темно-коричневе забарвлення. За кількістю та розміром ядерцевих організаторів роблять висновок про синтетичну активність клітин.

*Матеріали і обладнання*: готові препарати клітин букального епітелію людини, фотокартки бласттрансформованих та нетрансформованих лімфоцитів людини (забарвлених AgNO3), комерційний 50 % розчин AgNO3, дистильована вода, покривне скло, чашка Петрі, фільтрувальний папір, сірники, термостат, світловий мікроскоп, рукавички.

*Мета роботи*: приготувати препарат забарвленого ядерцевого організатору хромосом на препаратах клітин букального (щічного) епітелію і порівняти кількість та відносний розмір ядерцевих організаторів на інтерфазних ядрах синтетично активних та неактивних лімфоцитів.

- 1. Забарвленого ядерцевого організатору хромосом на препаратах клітин букального епітелію.
- 1.1. Змочить фільтрувальний папір дистильованою водою та покладіть його на дно чашки Петрі. На папір покладіть 2 сірника, а на сірники – препарати.
- 1.2. Нанесіть 3-4 краплі 50% розчину AgNO<sub>3</sub> на препарат букального епітелію та обережно накрийте покривним склом.
- 1.3. Помістить чашки Петрі у термостат та витримайте при температурі + 60°С протягом 5хв.
- 1.4. Під мікроскопом, спочатку на малому а потім на великому збільшенні, знайдіть і покажіть членам журі ядро клітини з забарвленим ядерцевим організатором.
- 2. Порівняння кількості та відносного розміру ядерцевих організаторів на інтерфазних ядрах синтетично активних та неактивних лімфоцитів.
- 2.1. Уважно роздивіться фотокартки з клітинами, в яких забарвлені ядерцеві організатори (всі клітини пронумеровані).

2.2. Заповніть таблицю (бланк для відповіді), вказавши кількість та відносний розмір (великий – середній – малий) ядерцевого організатору. На основі цього зробіть висновки про синтетичну активність клітин.

#### **ДОСЛІДЖЕННЯ ЯДЕРЦЕВОГО ОРГАНІЗАТОРУ В ІНТЕРФАЗНИХ КЛІТИНАХ З РІЗНОЮ СИНТЕТИЧНОЮ АКТИВНІСТЮ**

(*бланк для відповіді*)

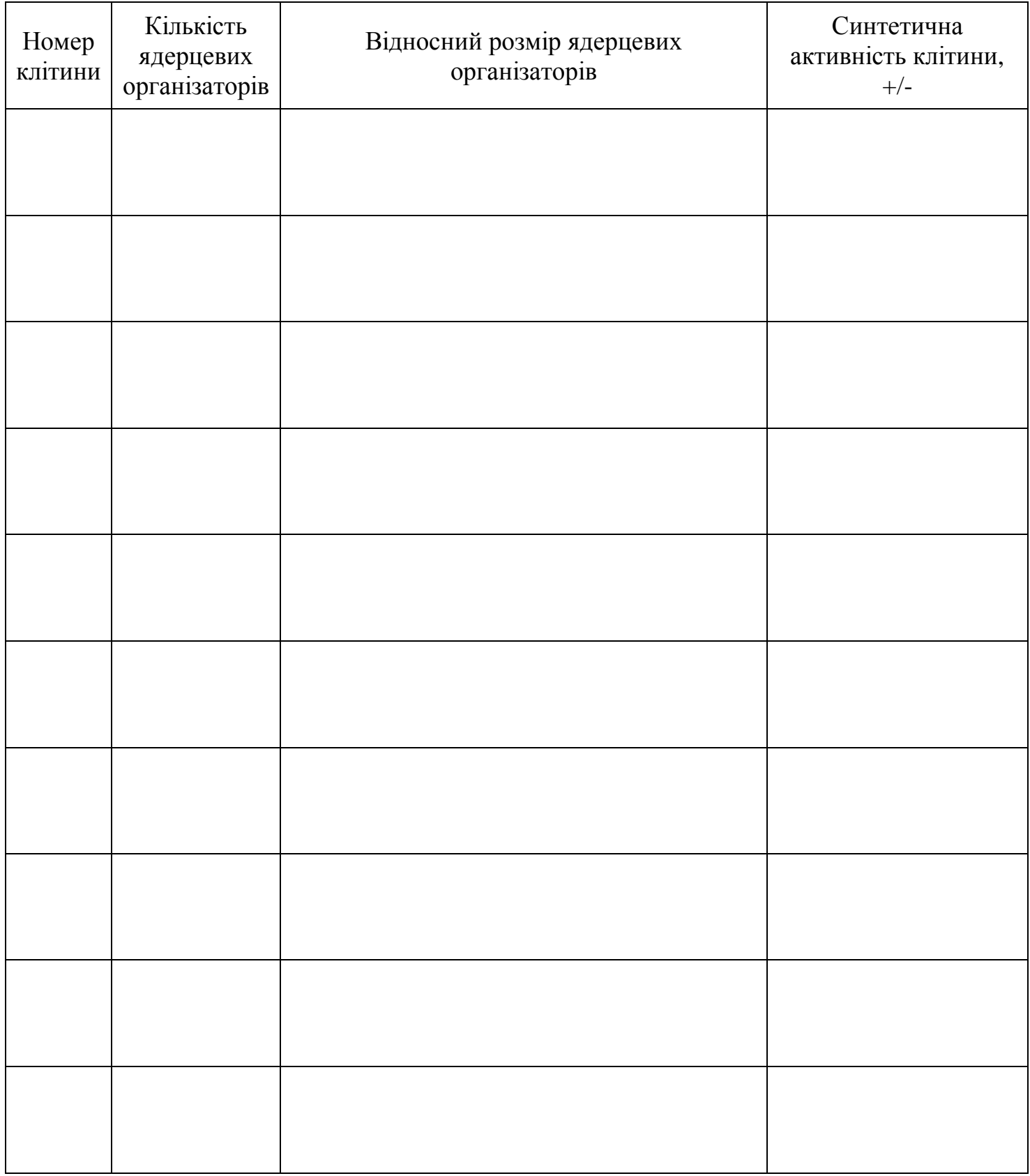

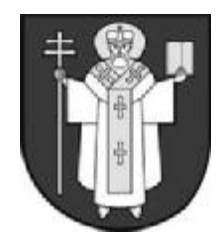

**ЛУЦЬК – 2008**

# *Практичний тур*

## *10 клас* **ВИЗНАЧЕННЯ ЛЕЙКОЦИТАРНОЇ ФОРМУЛИ КРОВІ**

Підрахунок лейкоцитарної формули – важливий лабораторний аналіз, який має суттєве значення для визначення ступеню тяжкості захворювання та ефективності терапії, що проводилася. Лейкоцитарна формула – це співвідношення різних видів лейкоцитів у периферичній крові, виражене у % або в перерахунку на  $10^9$ л. Правильний підрахунок лейкограми можливий тільки при належному знанні морфології клітин.

*Матеріали і обладнання*: мазки периферичної крові людини, мікроскопи, імерсійне масло.

*Мета роботи*: провести аналіз лейкоцитарної формули периферичної крові людини, вивчити морфологію нормальних лейкоцитів.

#### *Хід роботи:*

- 1. У бланку для відповіді зазначте № мазка і вкажіть нормальну кількість лейкоцитів у  $10^3$ /мкл.
- 2. Прогляньте мазки і розрахуйте лейкоцитарну формулу периферичної крові людини. Підрахуйте 100 клітин, а потім порахуйте відсоткове співвідношення окремих форм лейкоцитів. Рахувати клітини краще в самому найтоншому місці ближче до кінця мазка (так звані вуса), де добре видно структуру клітин. Підрахунок рекомендується проводити уніфіковано: половину клітин рахують в верхній, половину – в нижній частині мазка, не заходячи на самий край і в середину. Рахувати краще по зиґзаґу: 3-4 поля зору вздовж мазка, 3-4 поля зору під прямим кутом до середини мазка, потім 3-4 поля вбік паралельно краю, знов під прямим кутом до краю і так далі в одному напрямку. Результати розрахунків занесіть до таблиці у бланку для відповіді.
- 3. Замалюйте різні форми лейкоцитів.
- 4. Вкажіть, яку фізіологічну роль виконують відповідні форми лейкоцитів.
- 5. Зазначте, яке клінічне значення має підвищення чи зниження кількості відповідних форм лейкоцитів у периферичній крові.
- 6. Дайте відповідь на запитання: що означають поняття «відносний нейтрофільоз» та терміни – «нейтрофільний зсув уліво» і «нейтрофільний зсув управо»?
- 7. Вкажіть, який лімфоцитоз має місце (відносний чи абсолютний) при кількості лейкоцитів 4200 в 1 мкл і відсотковом вмісті їх 55%?

Зробіть висновок про наявність патології у пацієнта, зразок крові якого Ви досліджували.

#### **ВИЗНАЧЕННЯ ЛЕЙКОЦИТАРНОЇ ФОРМУЛИ КРОВІ**

Leyk\* $10^3/$ мкл  $Np$  Ns E B B L M Норма: 2-4% 47-67% 0,5-5,0% 0-1% 25-35% 2-6% № мазка: Мікроско пічна картина (рисунок) Фізіологі чна роль клітин Клінічне значення зміни кількості клітин у периферич ній крові

(*бланк для відповіді*)

Leyk –лейкоцити; Np – паличкоядерні нейтрофіли; Ns – сегментоядерні нейтрофіли; E – еозинофіли; B – базофіли; L – лімфоцити; M – моноцити.

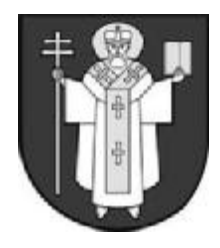

**ЛУЦЬК – 2008**

*Практичний тур*

## *11 клас* **СЛИЗОВИКИ ТА ГРИБИ**

У переважної більшості слизовиків та деяких базидіомікотових грибів, зокрема, тих, що мають закриті плодові тіла (наприклад, з родини дощовикових) у плодових тілах під час дозрівання спор утворюються особливі ниткоподібні структури – нитки капілліцію, що завдяки здатності до гігроскопічних рухів при зміні вологості сприяють розрихленню спорової маси та рівномірному висипанню спор з плодових тіл. У базидіомікотових грибів, які не утворюють плодових тіл (наприклад, сажкових та іржастих), капіліцій відсутній. Капіліцій у слизовиків та у дощовикових грибів відрізняється як за способом утворення, так і за хімічним складом.

Зокрема, у слизовиків капіліцій розвивається з різноманітних вакуолей плазмодія при конденсації на їх стінках пектинових речовин, що при взаємодії з двовалентними катіонами перетворюються на нерозчинні у воді та слабких лугах протопектини. Під час цього процесу завдяки роботі різних цитоскелетних елементів на протопектиновому каркасі можуть з'являтится різноманітні додаткові зовнішні скульптурні "прикраси", що підсилюють здатність капіліцію до гігроскопічних рухів.

У дощовикових грибів капіліцій утворюється під час дозрівання базидіоспор з частини гіф плодового тіла. При цьому оболонка гіфи потовщується, просякується меланіном, далі протопласт руйнується, і гіфа перетворюється на нитку капіліцію, основними компонентами якої є хітин, β-1,3 та β-1,6 глюкани, а також мананпротеїни. Всі ці речовини не розчиняються та не набрякають у воді, проте глюкани та манапротеїни злегка набрякають у слабких розчинах лугів.

Невелика кількість глюканів та мананпротеїнів є також на поверхні спор як слизовиків, так і базидіомікотових грибів. Тому обробка компактних спорових мас слабкими розчинами лугу призводить до розділення скупчень на поодинокі спори, і покращує якість препаратів спор при мікроскопії.

*Ситуація.* До Вас по допомогу звернувся колега, що досліджує еволюцію генів антиоксидантних систем мітохондрій грибів та грибоподібних організмів: його лаборант під час екстракції ДНК зі спорового матеріалу слизовика трихії (*Trichia*), дощовикового гриба міценастра (*Mycenastrum*) та сажкового гриба тілеції - збудника хвороби тверда сажка пшениці (*Tilletia*), випадково пошкодив робочий журнал, причому саме там, де було записано номери пробірок з назвами об'єктів. На щастя, пронумеровані пробірки з вихідним споровим матеріалом зберіглися. Вас просять з'ясувати, у яких пробірках знаходяться спорова маса слизовика трихії, дощовикового гриба міценастра та сажкового гриба тілеції. Ситуація ускладнюється тим, що Ви раніше не бачили ці об'єкти. Проте знання про природу капіліцію та способи його утворення у слизовиків та грибів можуть допомогти знайти рішення.

*Матеріали і обладнання*: мікроскоп з об'єктивами малого та середнього збільшення, предметні та покривні скельця, дві препарувальні голки, серветки, 10% розчин KOH, фільтрувальний папір, піпетки, олівець, три пробірки зі зразками спорового матеріалу трихії, міценастру та тілеції.

*Мета роботи*: з'ясувати, які номери мають пробірки зі споровим матеріалом трихії, міценастру та тілеції.

- 1. Для кожного із зразків приготуйте тимчасові препарати та розгляньте ці препарати під мікроскопом.
- 2. Задокументуйте технічним штриховим рисунком спори та капіліцій (при його наявності) представника з кожного зразка.
- 3. Ідентифікуйте кожний зразок.
- 4. Результати визначення об'єктів занесіть до таблиці у бланку для відповіді.

#### **СЛИЗОВИКИ ТА ГРИБИ**

(*бланк для відповіді*)

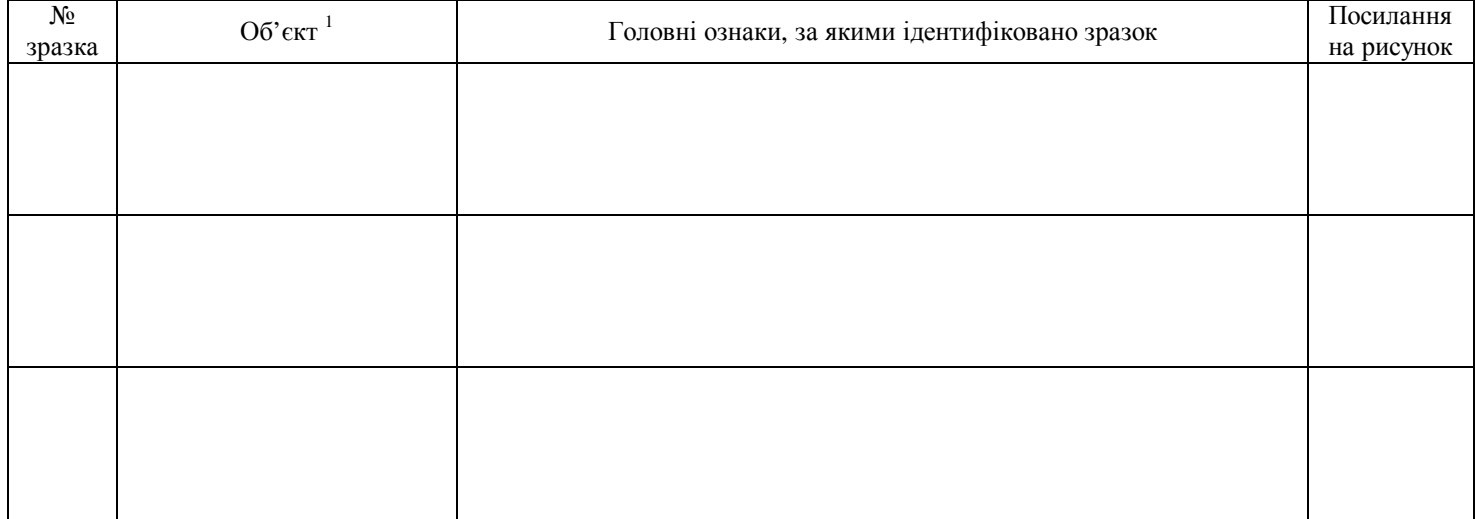

#### **Рисунки:**

-

 $1$  Трихія, міценаст або тілеція

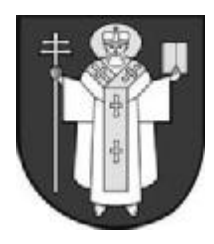

**ЛУЦЬК – 2008**

# *Практичний тур*

### *11 клас*

#### **ПІДБІР ВІТАМІННИХ ПРЕПАРАТІВ ДЛЯ ЛІКУВАННЯ АВІТАМІНОЗУ ТВАРИН**

На лікування у ветеринарну клініку надійшло три кішки з яскравими проявами авітамінозу. Тварин було умовно пронумеровано: тварина №1 має прояви дерматиту на відкритих ділянках шкіри – злущення, пігментацію, невеликі себорейні виразки; активність та апетит тварини дещо знижені, координація рухів нечітка, на світло ліхтарика реагує дещо запізно, характеризується млявістю, одначе деякою агресивністю поведінки. Тварина № 2 дуже погано бачить у темряві – симптоми гемералопії (за умов затемнення не реагує на предмети, які Ви підносите близько до голови кішки, однак дуже активно слідкує за світлом ліхтарика), має симптоми ураження очей – висихання, розм.'якшення, посвітління рогівки; присутні прояви ксеродермічного ураження шкіри. Тварина № 3 відзначається значним зниженням рухової активності, явищами остеопорозу кісток кінцівок, у сечі тварини виявляються надлишкові кількості кальцію та фосфору.

Фармацевт клініки приготував три вітамінні зразки (які були позначені заздалегідь позначені номерами І, ІІ, та ІІІ), та надписав етикетки з назвами вітамінів – "Ретинол", "Піридоксаль", "Холєкальциферол", але в ході роботи переплутав їх місцями.

*Матеріали і обладнання*: пробірки, піпетки, три вітамінні зразки з відповідними номерами, розчин трихлористого заліза, сухий пентахлорид сурми, концентрована сірчана кислота, гумові рукавички, маркер.

*Мета роботи*: визначити, який з вітамінних зразків потрібно застосувати для лікування авітамінозу відповідної тварини.

- 1. Проведіть якісну реакцію на ретинол (реакція Друммонда).
- 1.1. Перенесіть відповідними скляними піпетками по 0,5 мл кожного вітамінного зразку у три пробірки (один зразок на пробірку) і підпишіть пробірки маркером.
- 1.2. Додайте до кожного зі зразків у відповідних пробірках 0,5 мл концентрованої сірчаної кислоти і обережно перемішайте. Реакція вважається позитивною, якщо рідина у пробірці набуде інтенсивного темно-синього кольору.
- 2. Проведіть якісну реакцію на холєкальциферол.
- 2.1. Перенесіть відповідними скляними піпетками по 1 мл кожного вітамінного зразку у інші три пробірки (один зразок на пробірку) і підпишіть пробірки маркером.
- 2.2. У кожну з пробірок додайте на декілька кристалів пентахлориду сурми і перемішайте. Реакція вважається позитивною, якщо у пробірці утвориться світло-фіолетовий осад, який через 1-2 хв. побілішає.
- 3. Проведіть якісну реакцію на піридоксаль.
- 3.1. Перенесіть відповідними скляними піпетками по 1 мл кожного вітамінного зразку у останні три пробірки (один зразок на пробірку) і підпишіть пробірки маркером.
- 3.2. У кожну з пробірок носовою піпеткою додайте 10-15 крапель трихлористого заліза та перемішайте вміст пробірок. Реакція вважається позитивною, якщо рідина у пробірці набуде яскравого червоного кольору.

Отримані результати внесіть до таблиці у бланку для відповіді.

Дайте відповідь на запитання: які з даних вітамінів можуть бути небезпечними для здоров'я і життя у надлишковій кількості?

## **ПІДБІР ВІТАМІННИХ ПРЕПАРАТІВ ДЛЯ ЛІКУВАННЯ АВІТАМІНОЗУ ТВАРИН**

(*бланк для відповіді*)

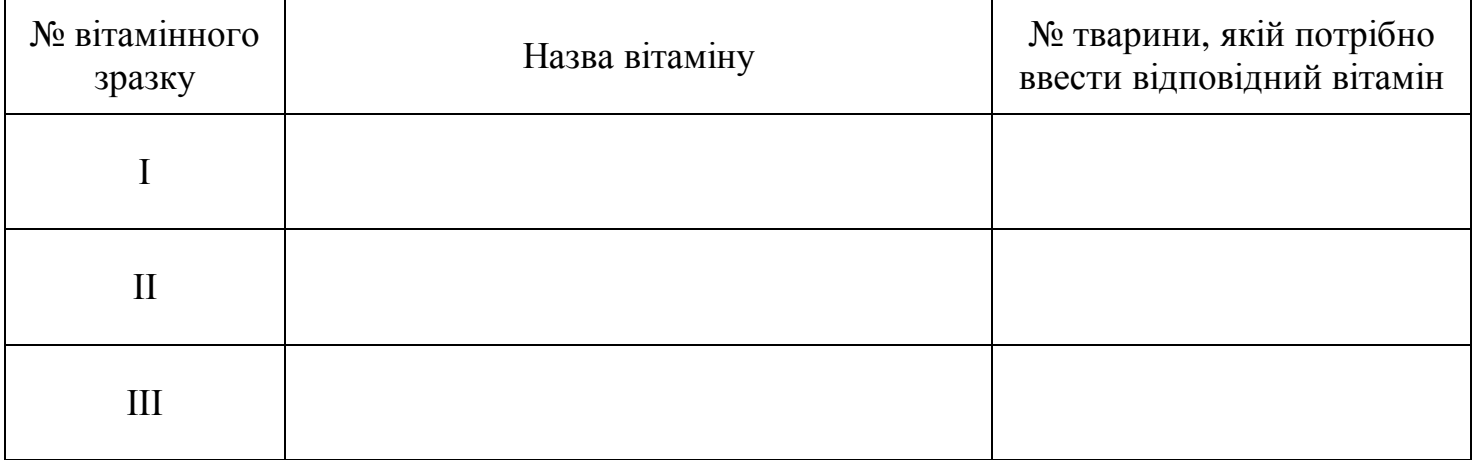

#### **Відповідь:**

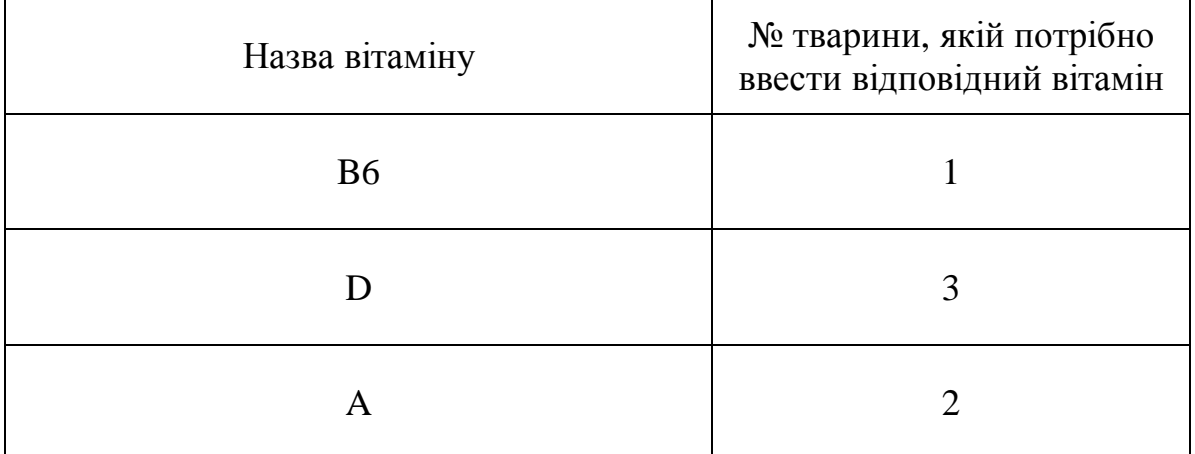

Жиророзчинні, D – летальність.

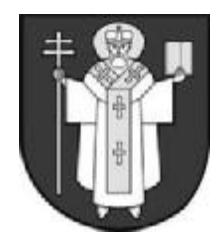

**ЛУЦЬК – 2008**

# *Практичний тур*

## *11 клас*

## **ВНУТРІШНЯ БУДОВА ЧЕРЕВОНОГИХ МОЛЮСКІВ**

*Матеріали і обладнання*: ванночка для розтину, чашка Петрі, ножиці з гострими кінцями, скальпель, препарувальні голки, пінцет, корнцанг, простий олівець, ластик.

*Мета роботи*: розглянути внутрішню будову черевоногих молюсків на прикладі виноградного слимака.

- 1. Використовуючи запропонований інструментарій проведіть розтин.
- 2. Розгляньте особливості внутрішній будови черевоногих молюсків на прикладі виноградного слимака.
- 3. Замалюйте та підпишіть ті внутрішні органи які Ви побачили.
- 4. Дайте письмову відповідь на запитання: як дихає та живиться ця тварина?
- 5. В кінці роботи покажіть ваш препарат та малюнок членові журі.

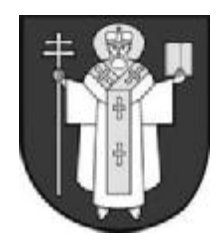

**ЛУЦЬК – 2008**

*Практичний тур*

## *11 клас*

## **МОРФОЛОГІЯ БАКТЕРІЙ**

Одним з основних етапів досліджень у мікробіології є мікроскопія фіксованих або препаратів живих мікроорганізмів.

*Матеріали і обладнання*: пальники, предметні скельця, покривні скельця, марлеві серветки, шматочки господарського мила, фільтрувальний папір, пробірки зі стерильною дистильованою води, бактеріологічні петлі, кристалізатори з містками, вода для промивання препаратів, крапельниці з розчином барвника (водно-основний розчин фуксину основного), мікроскопи, імерсійне масло, спирт, вазелін, культури мікроорганізмів.

*Мета роботи*: ознайомитися з принципами і методами вивчення морфології мікроорганізмів; оволодіти технікою мікроскопічного дослідження і фарбування мікроорганізмів.

#### *Хід роботи:*

- 1. Згадайте, які типи препаратів для світлової мікроскопії використовуються у мікробіологічній практиці. Заповніть таблицю 1 бланку для відповіді.
- 2. Виготовте різні (можливі) препарати для світлової мікроскопії запропонованих мікроорганізмів, прогляньте їх під мікроскопом і замалюйте.
- 2.1. Визначте морфологію поданих культур мікроорганізмів.
- 2.2. Дослідіть рухливість мікроорганізмів та наявність спор у виготовлених препаратах.
- 3. Проведіть диференціацію грамнегативних і грампозитивних бактерій за допомогою експрес-методу з КОН. Для цього нанесіть на предметне скло декілька краплин 3 % розчину КОН і суспендуйте в них клітини упродовж кількох хвилин. Поява тяжів слизу характерна для грамнегативних бактерій.
- 4. Наведіть приклади збудників інфекційних захворюван тих морфологічних груп, до яких належать досліджені культур мікроорганізмів.

Всі отримані результати занесіть до таблиці 2 бланку для відповіді.

Перерахуйте переваги і недоліки світлової мікроскопії, як методу діагностики інфекційних захворювань. Яка імунологічна реакція дозволяє значно підвищити інформативність цього методу?

#### **МОРФОЛОГІЯ БАКТЕРІЙ**

(*бланк для відповіді*)

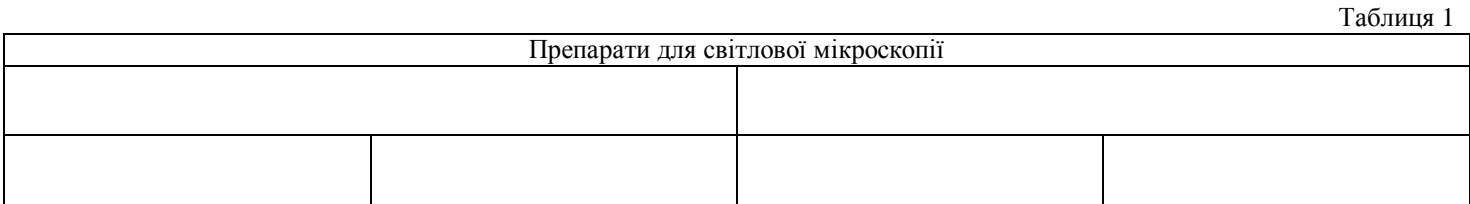

 $T_0$ блица 2

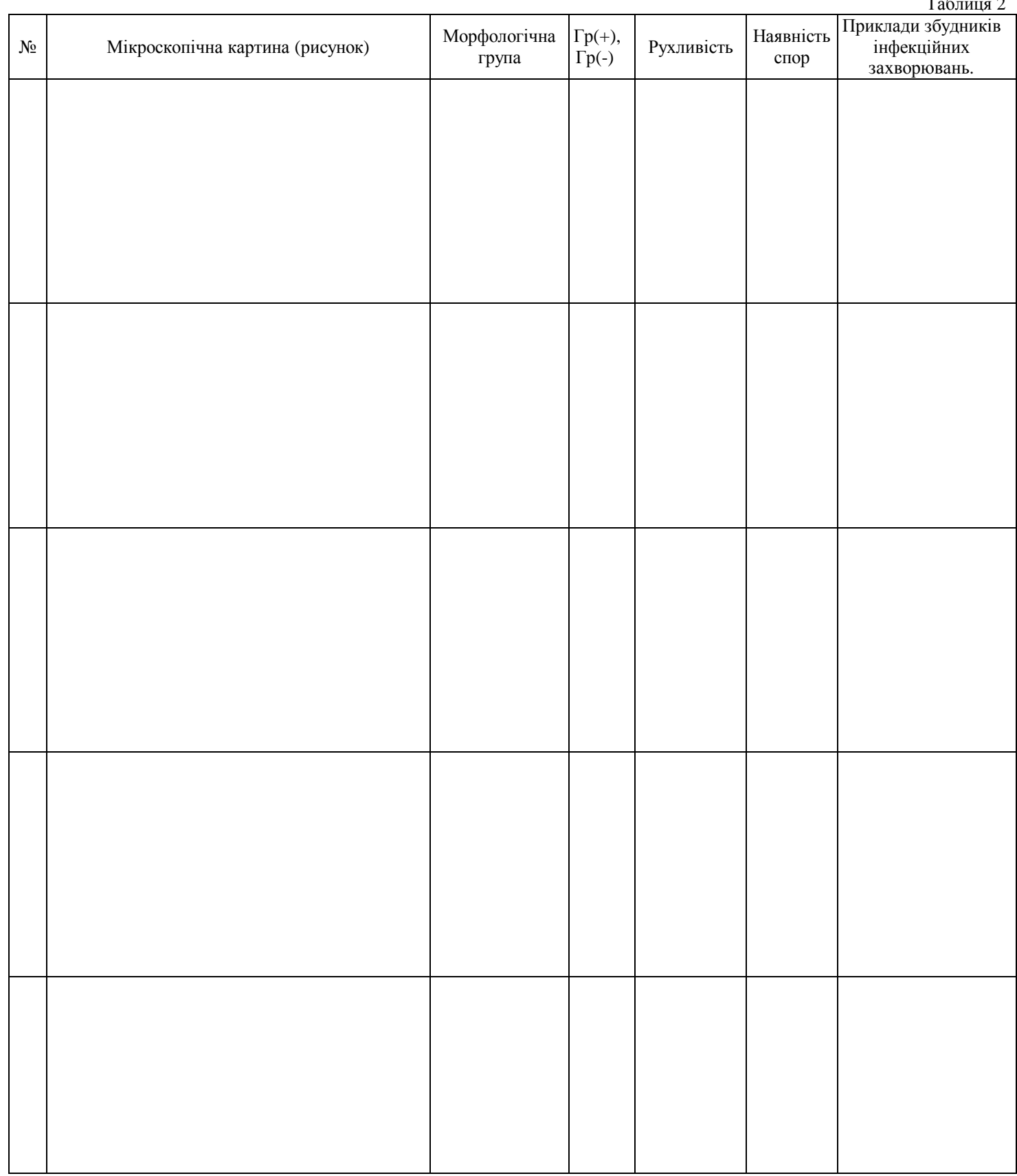